- ----------------------------------- -------------------

WESTERN KIDD RESOURCES INC. Loveland Project (CA00516T) Timmins, Ontario. Canada

# Re-Processing of MT data using EVA rotation

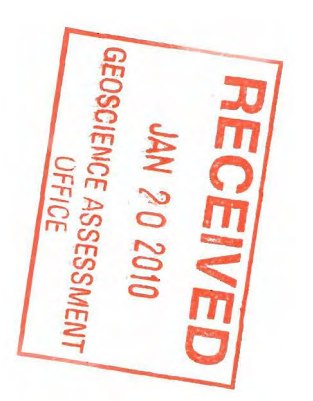

•

S

 $\Rightarrow$ 

228

0

Karl Kwan and Robert Hearst, August 2008

EVA rotation

LaTorraca, G.A., Madden, T.R. and Korringa, J. (1986), An analysis of the magnetotelluric impedance for three-dimensional conductivity structures, Geophysics, vol.51, no.9, p.1819- 1829.

# **MT Rotation (LaTorraca) Explained**

-------------------

**3D MT model- a conductive block embedded in layered earth. (LaTorraca, 1986, p.1823)** 

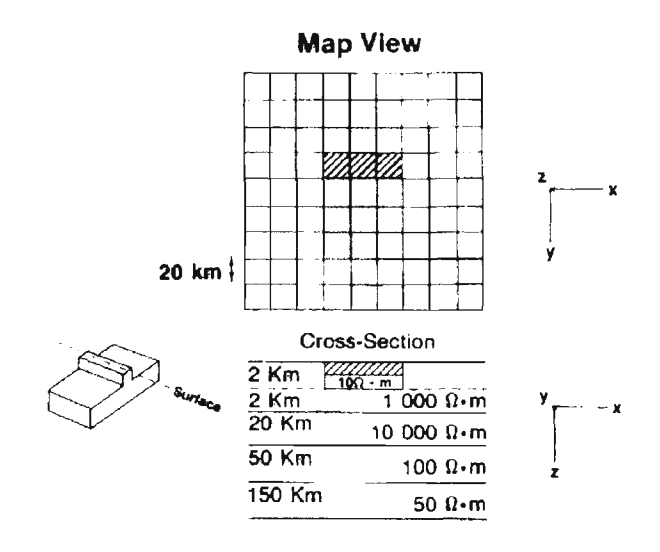

**El (TE),E2(TM) vectors. (LaTorraca, 1986, p.1825)** 

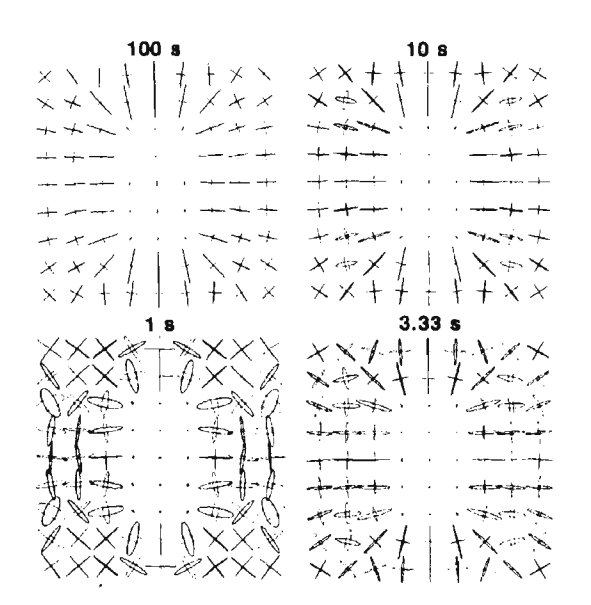

### In 2D world: **Un-rotated, TE's measured in X (assumed strike direction); Rotated, TE's aligned with actual strike direction!**

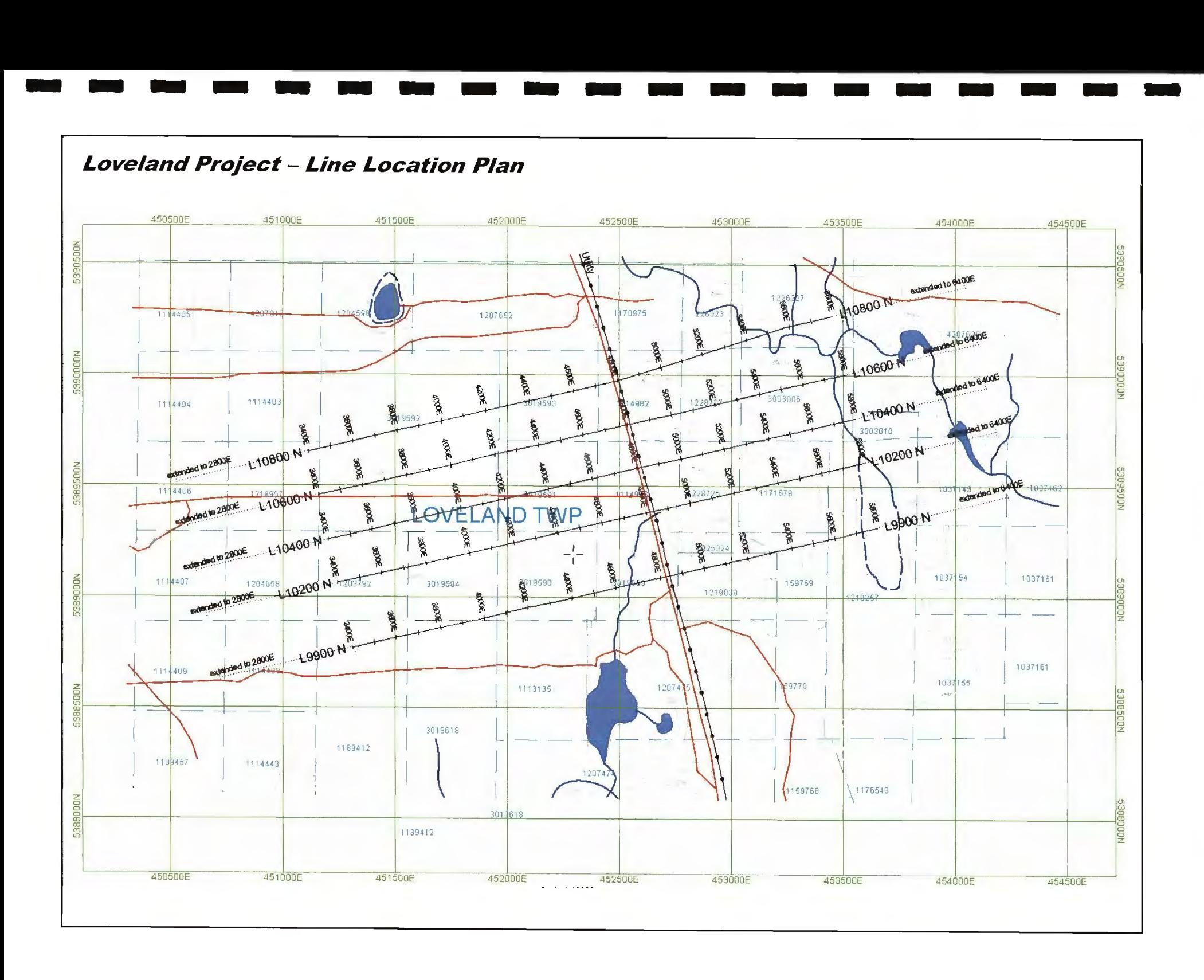

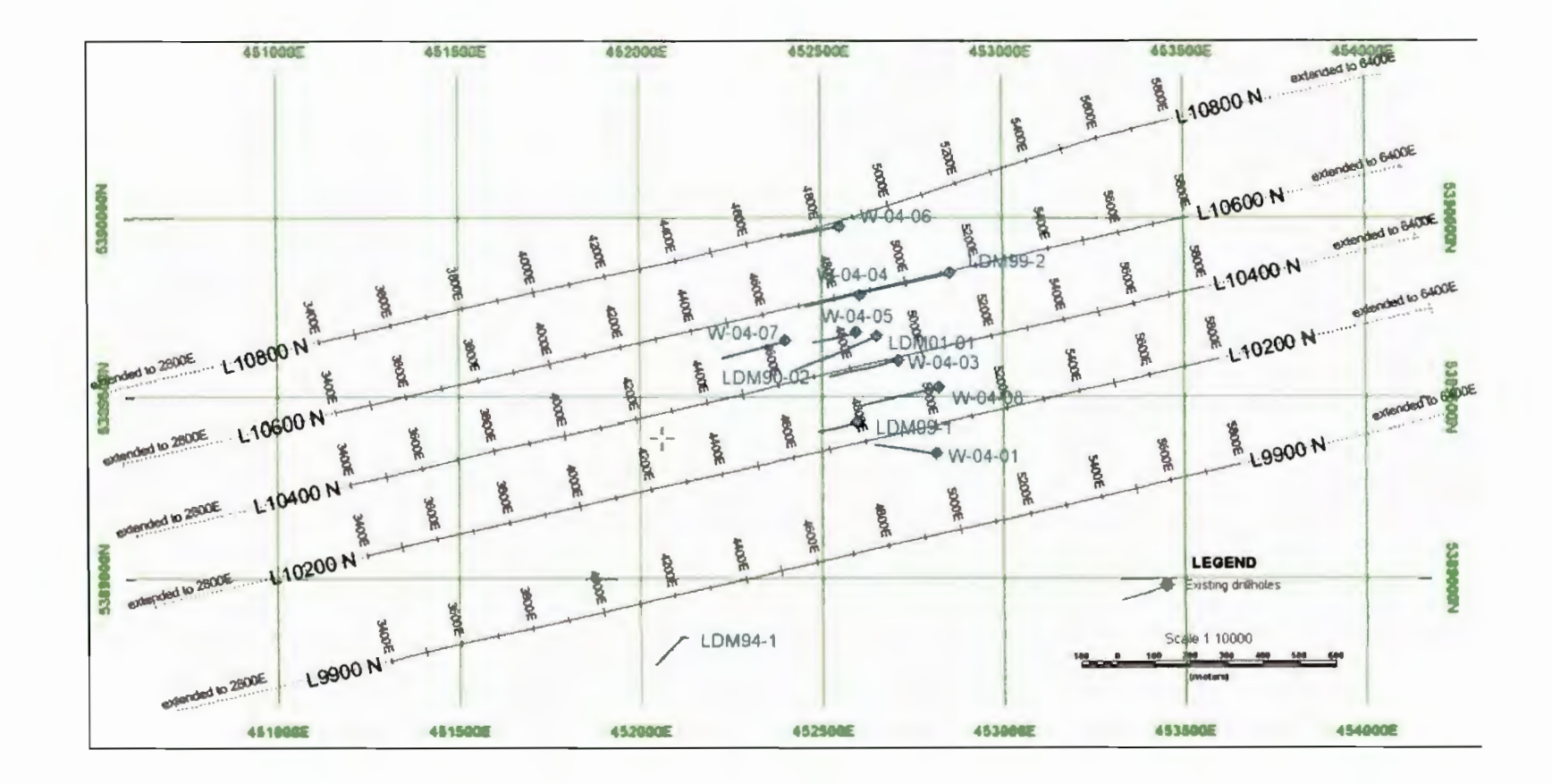

Historic drilling locations in the survey area

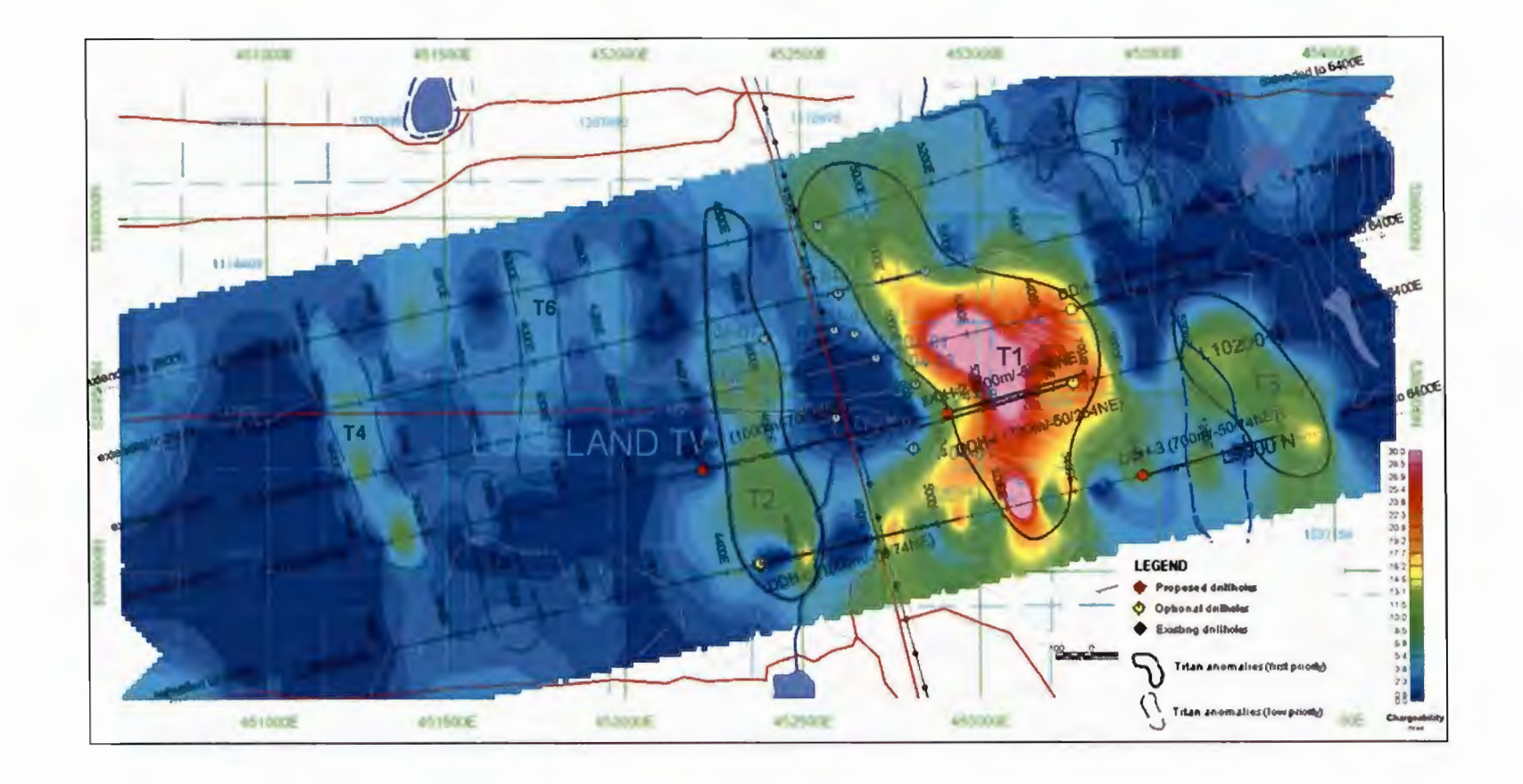

Previous interpretations over 2D chargeability inversions at 100m depth

**EVA Rotation**  Copy det (XY swapped) to eva; Batch convert LaTorraca; QC EVA results;

-------------------

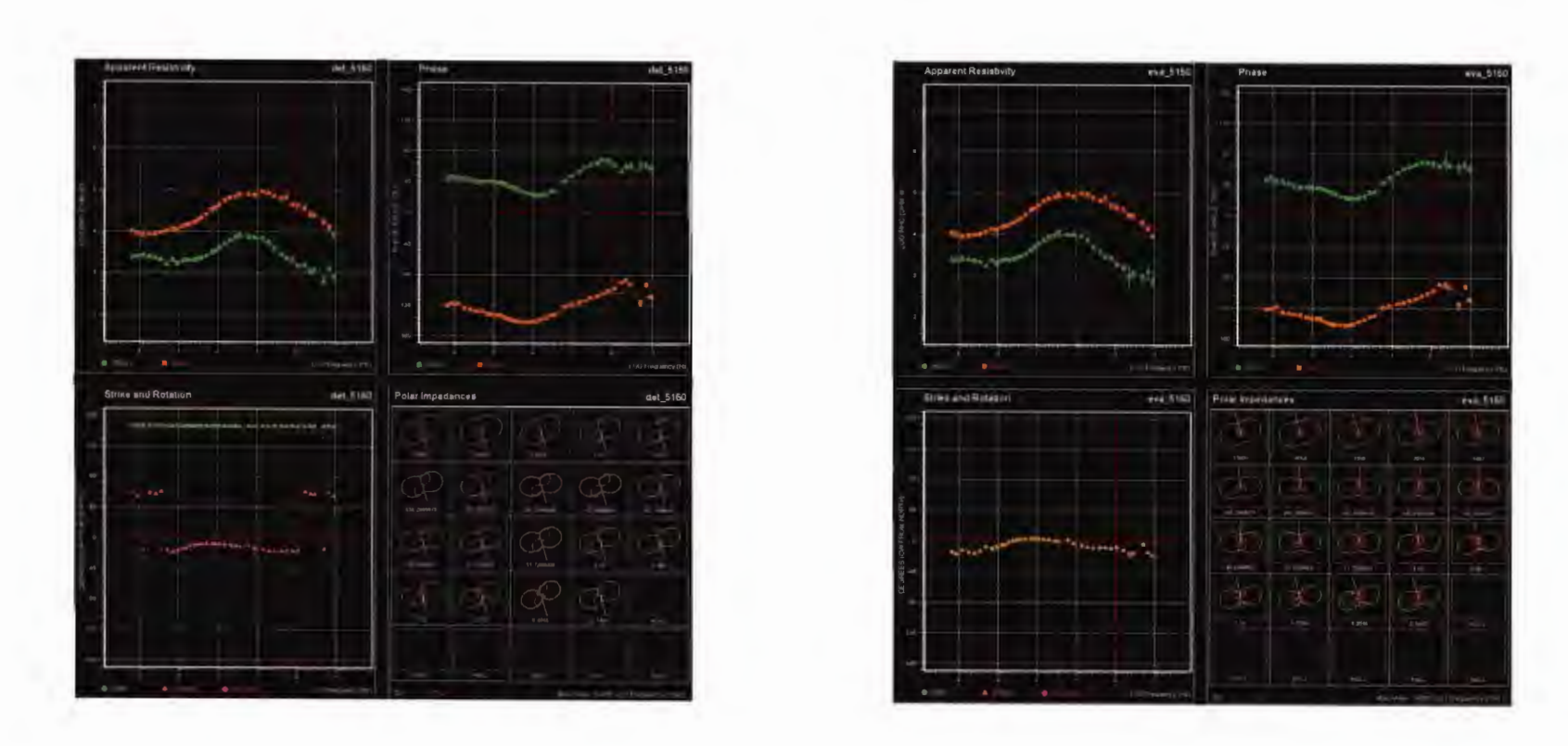

MT plots, site 5150, L9900N, before and after EVA rotation.

Occam lD Model (XV) for Site 3450, L10200N: previous (left/no EVA), current (right/EVA)

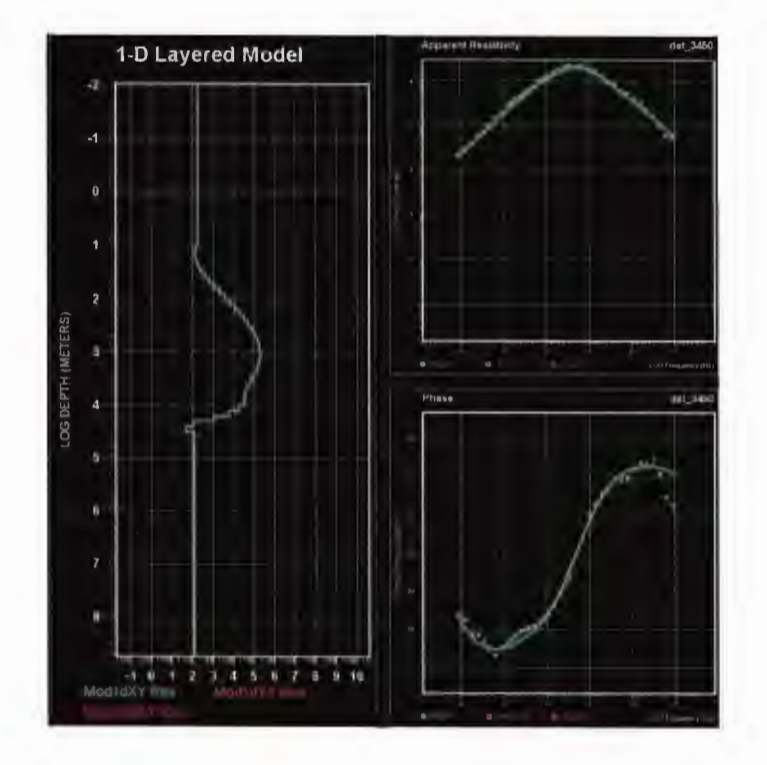

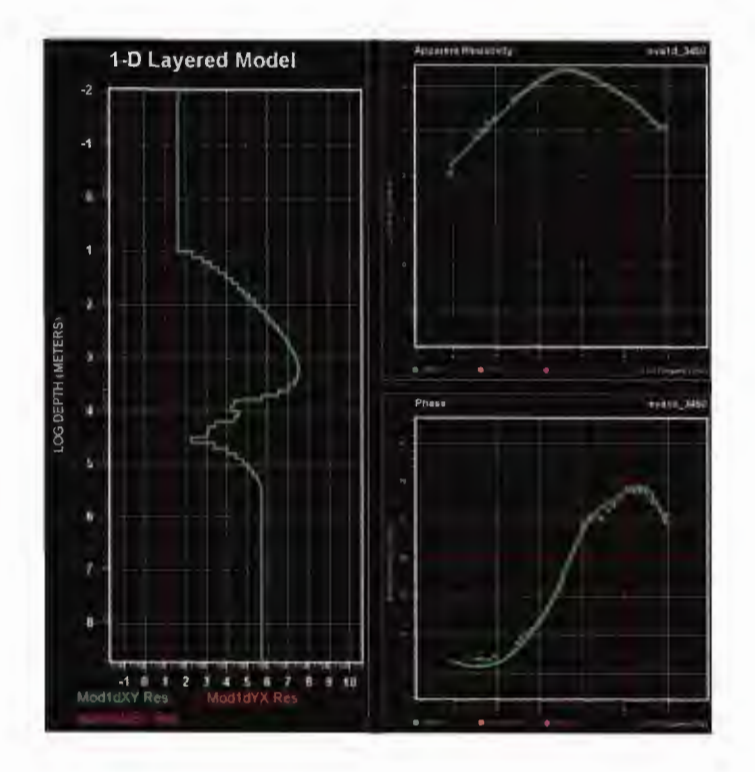

### Pseudo-sections, Un-rotated (left) and Rotated (right) (Top to Bottom: XV (rho/phs) and YX (rho/phs) L10200N

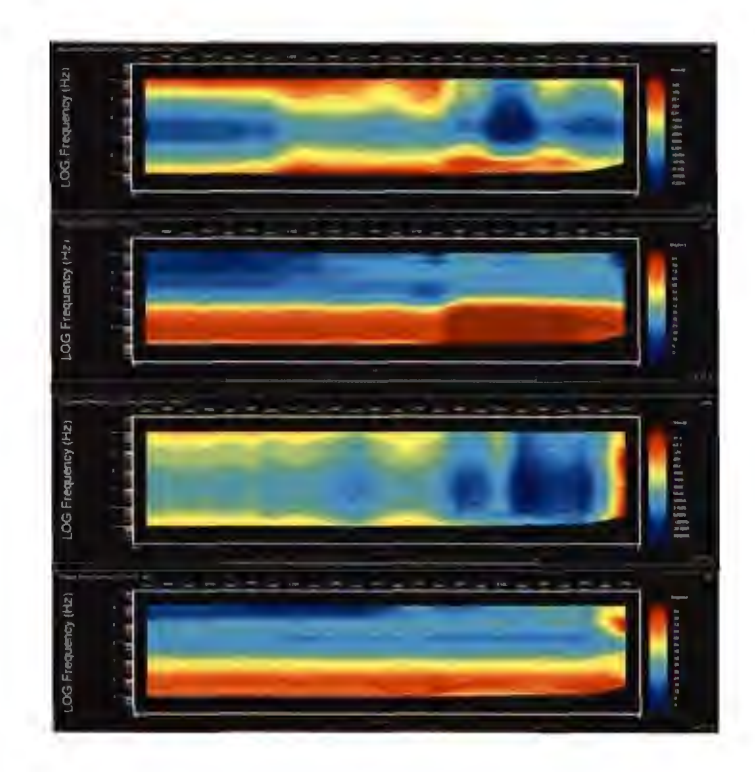

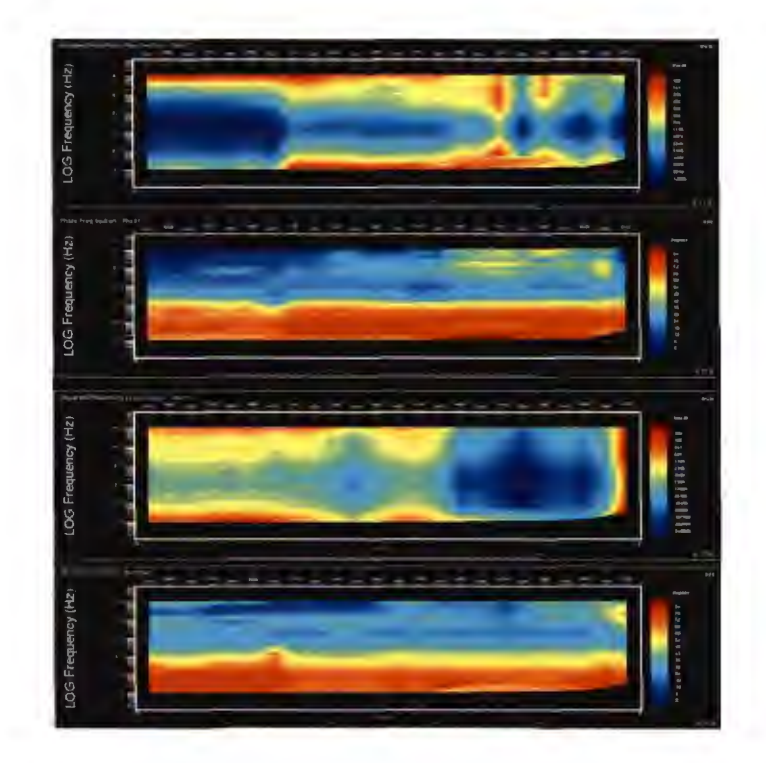

# Stitched Occam lD Sections- L9900N

-------------------

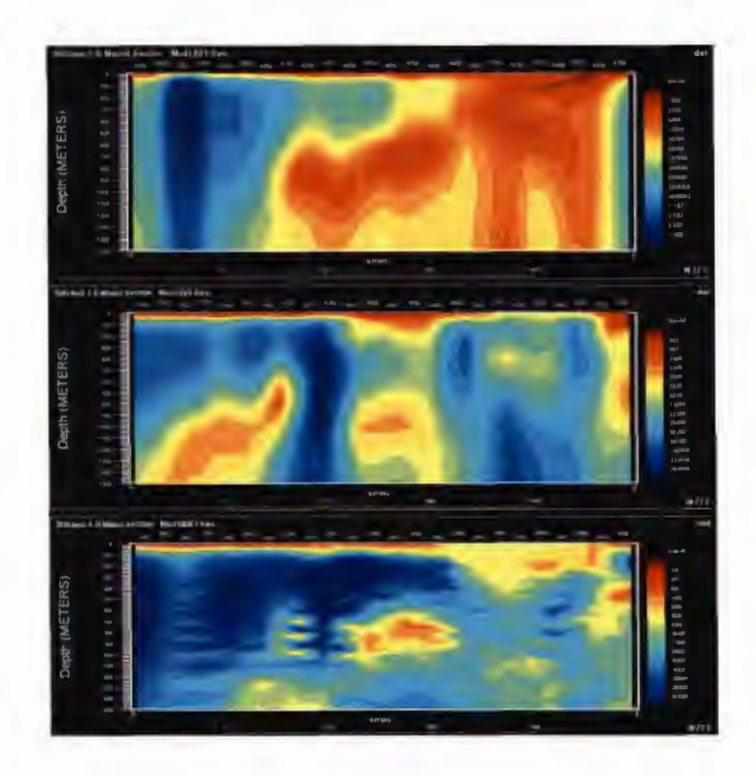

### Un-rotated (XV, YX and Determinant) Rotated (XV, YX and Determinant)

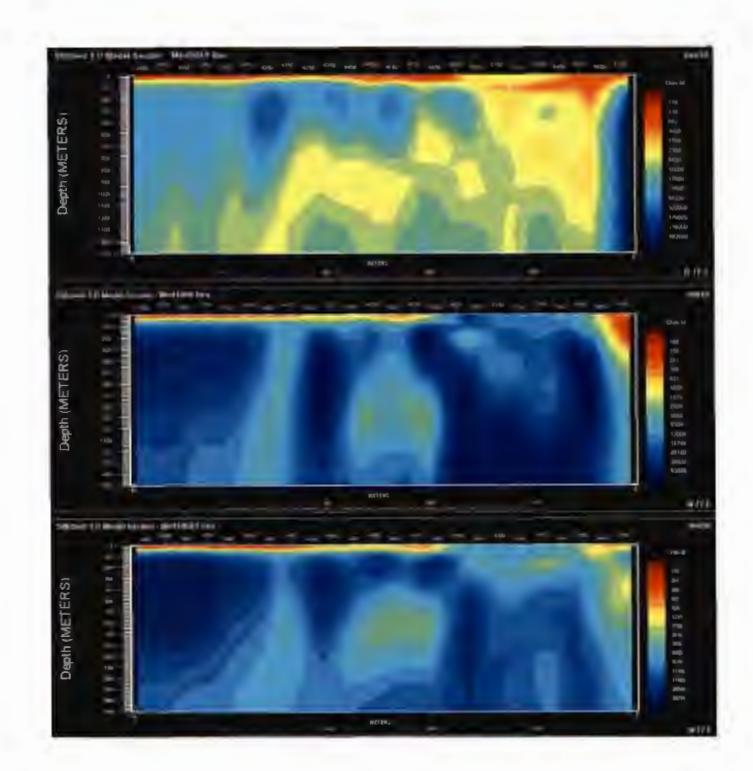

# Stitched Occam lD Sections- L10200N

-------------------

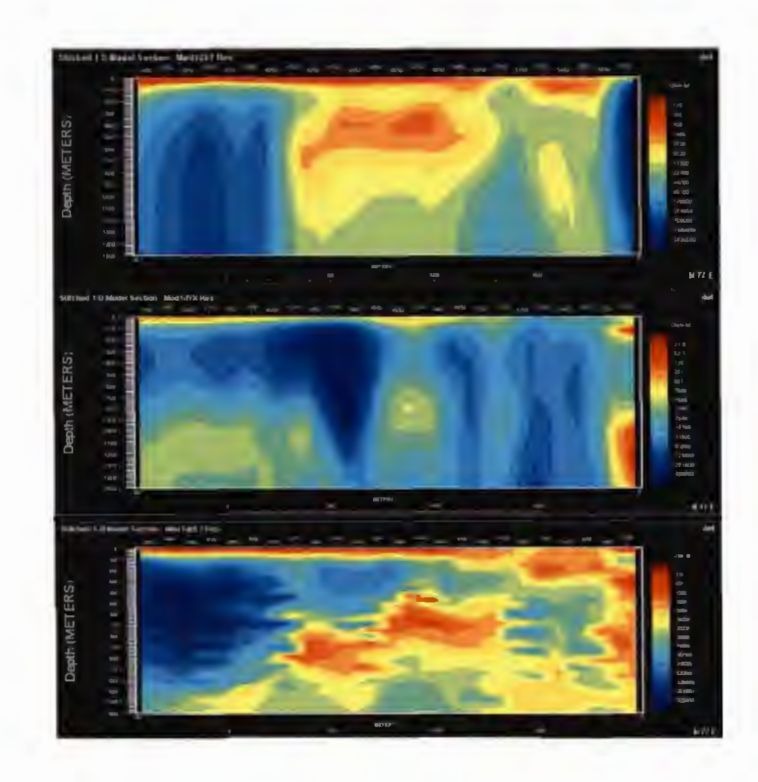

### Un-rotated (XV, YX and Determinant) Rotated (XV, YX and Determinant)

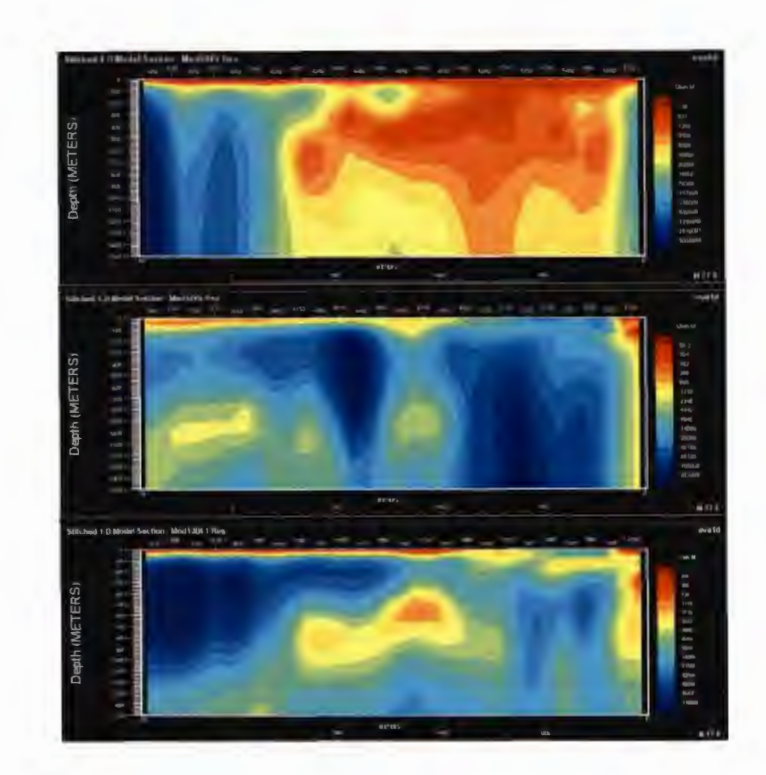

# Stitched Occam 1D Sections - L10400N

### Un-rotated (XY, YX and Determinant)

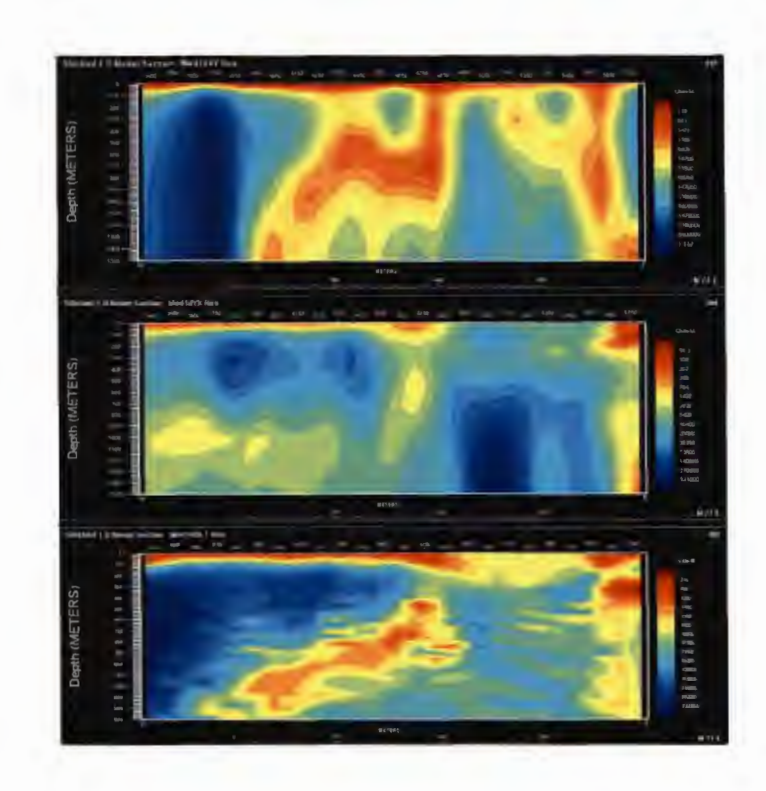

### Rotated (XY, YX and Determinant)

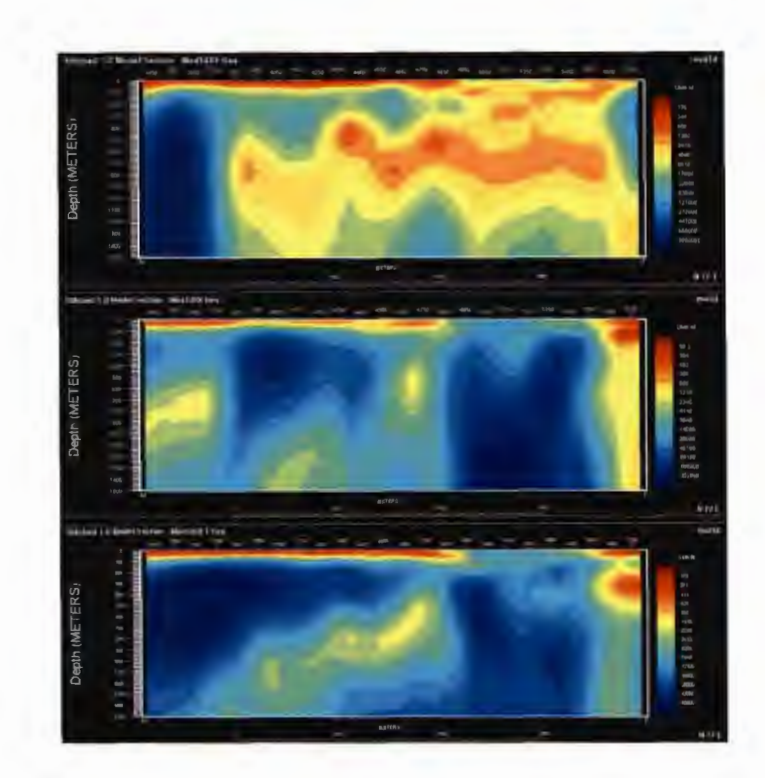

# Stitched Occam 10 Sections- L10600N

-------------------

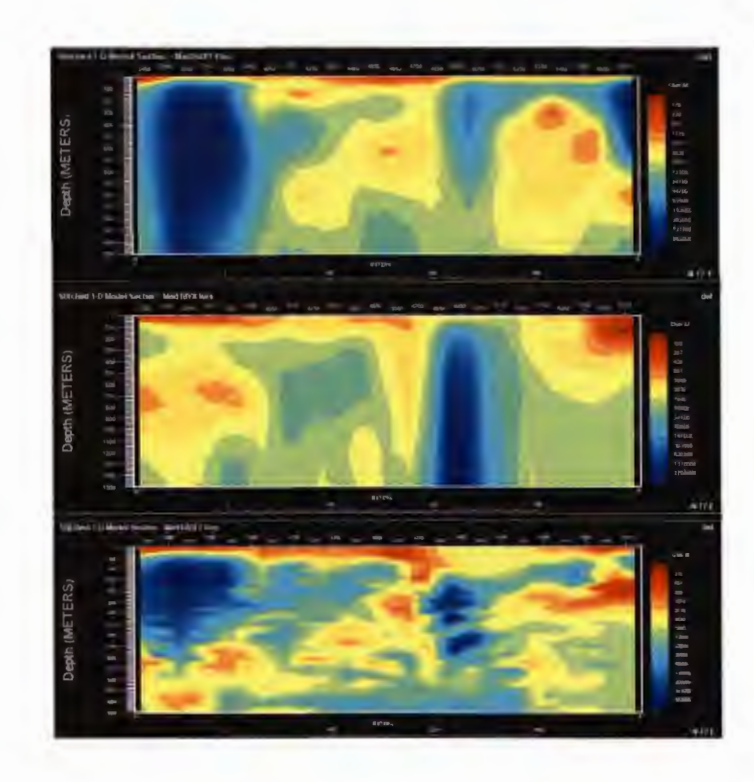

### Un-rotated (XV, YX and Determinant) Rotated (XV, VX and Determinant)

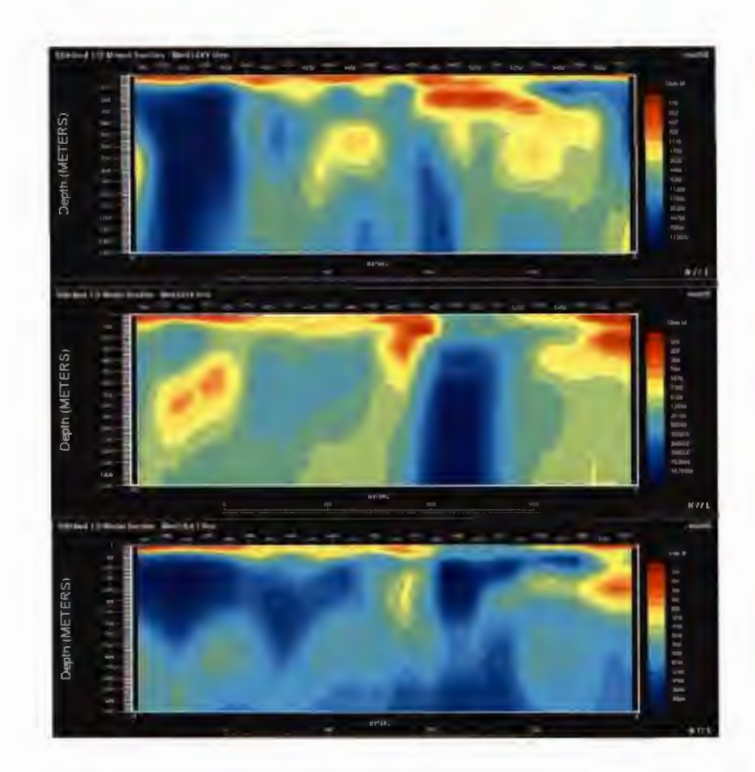

# Stitched Occam lD Sections- L10800N

-------------------

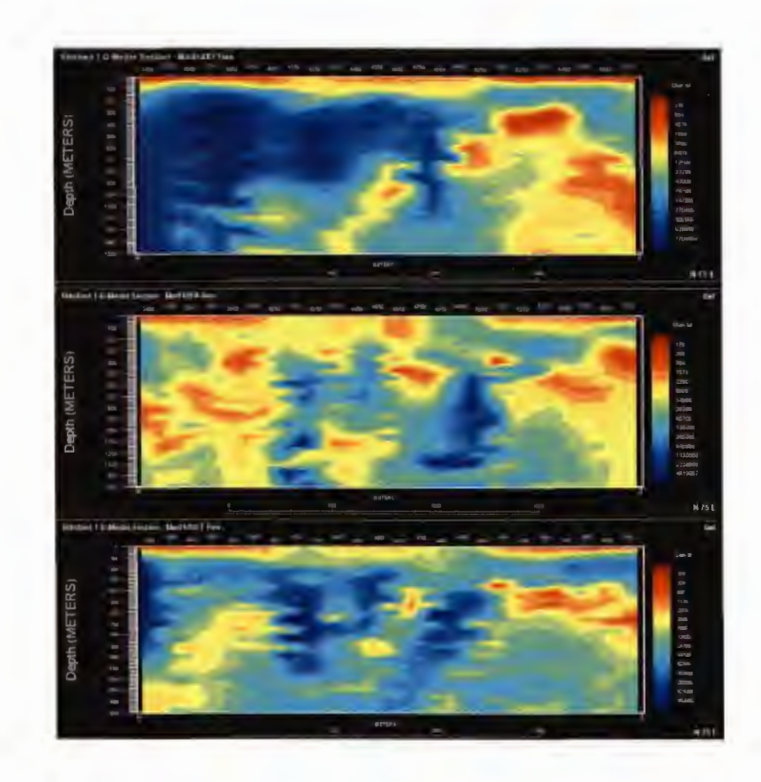

### Un-rotated (XV, YX and Determinant) Rotated (XV, VX and Determinant)

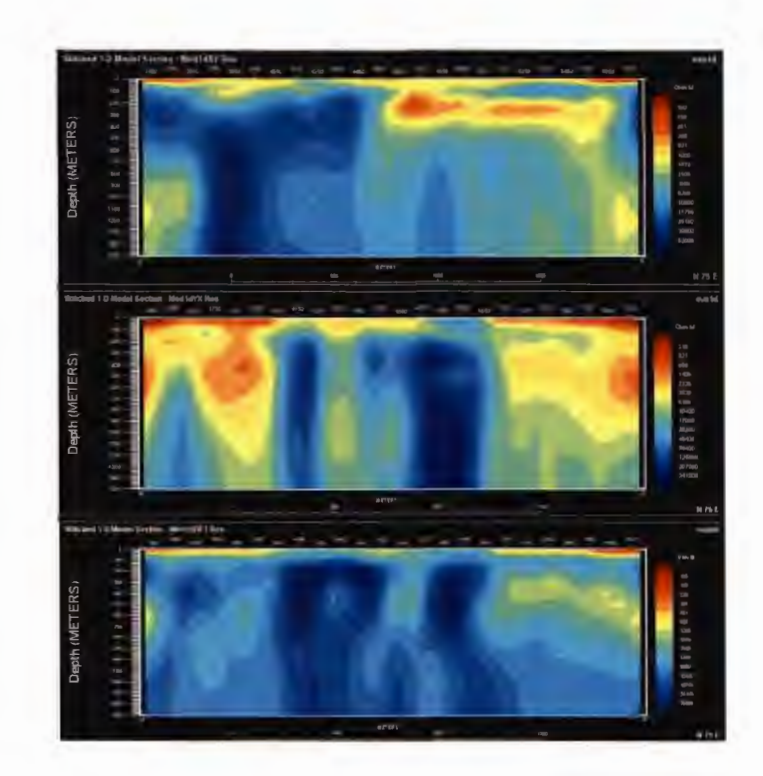

### **General 2D Inversion Parameters**

-------------------

### Data

EVA rotation and Occam applied;

### **Frequencies**

Every second frequency from 10,000 Hz to 0.1 Hz;

### Stitched 1D

X, Y smoothness= 0.02; Stitching factor = 0.8;

### Half-space

2,500  $\Omega$ -m resistivity

### RLM

max. iteration=SO, rms=1% and Tau=3;

### PW

max. iterations=SO and default settings;

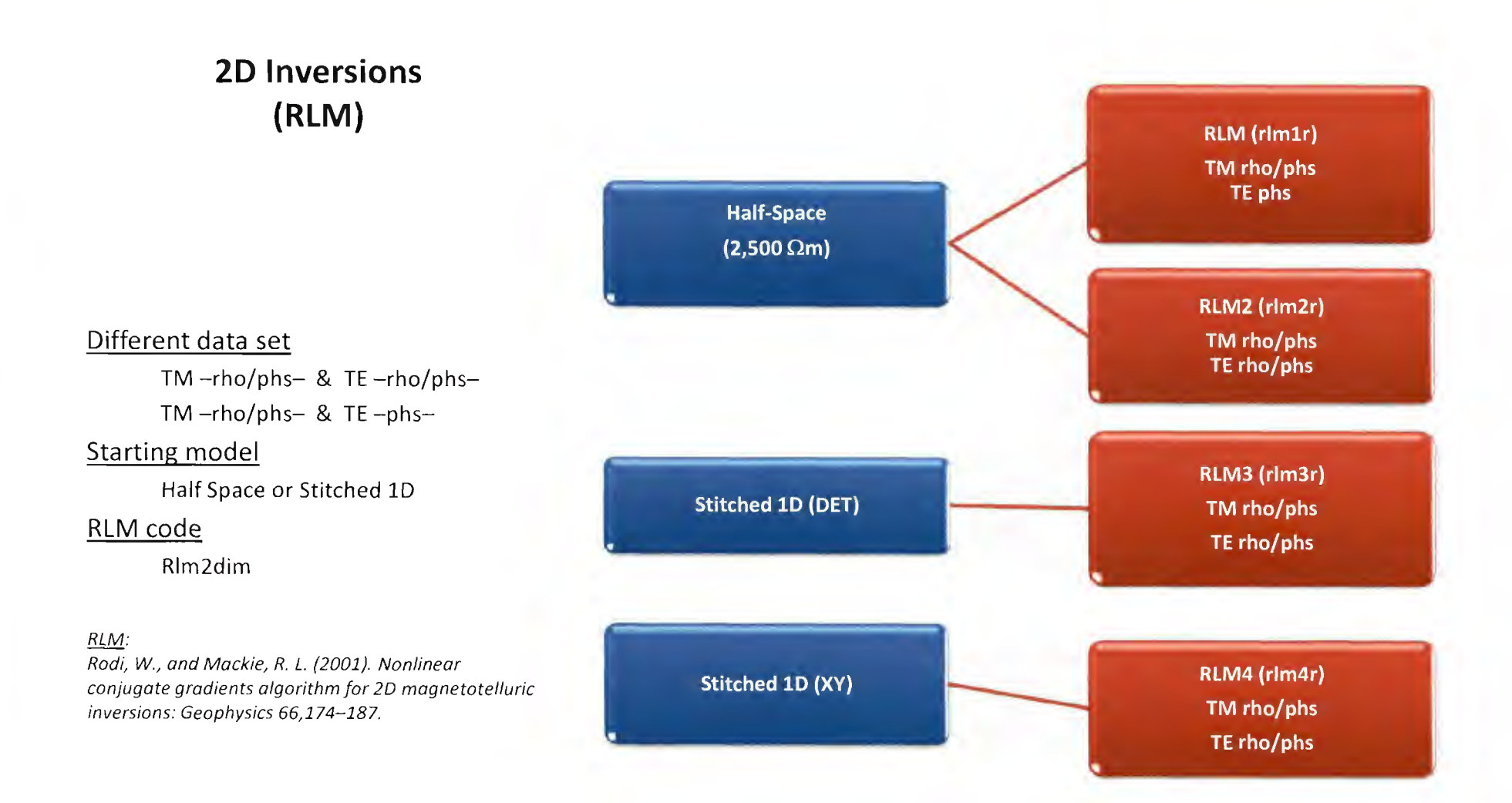

### **20 Inversions (PW)**

### Different data set

 $TM -rho/phs - & E_Tho/\rho h$ s- $TM -rho/phs - 8$  TE -phs-

### Starting model

Half Space or Stitched lD

### PW code

pw2diam (sharp)

### PW:

de Lugao, P. P., and Wannamaker, P. E. (1996}. Calculating the two-dimensional magnetotelluric Jacobian in finite elements using reciprocity: Geophysical Journal International, 127, 806-810.

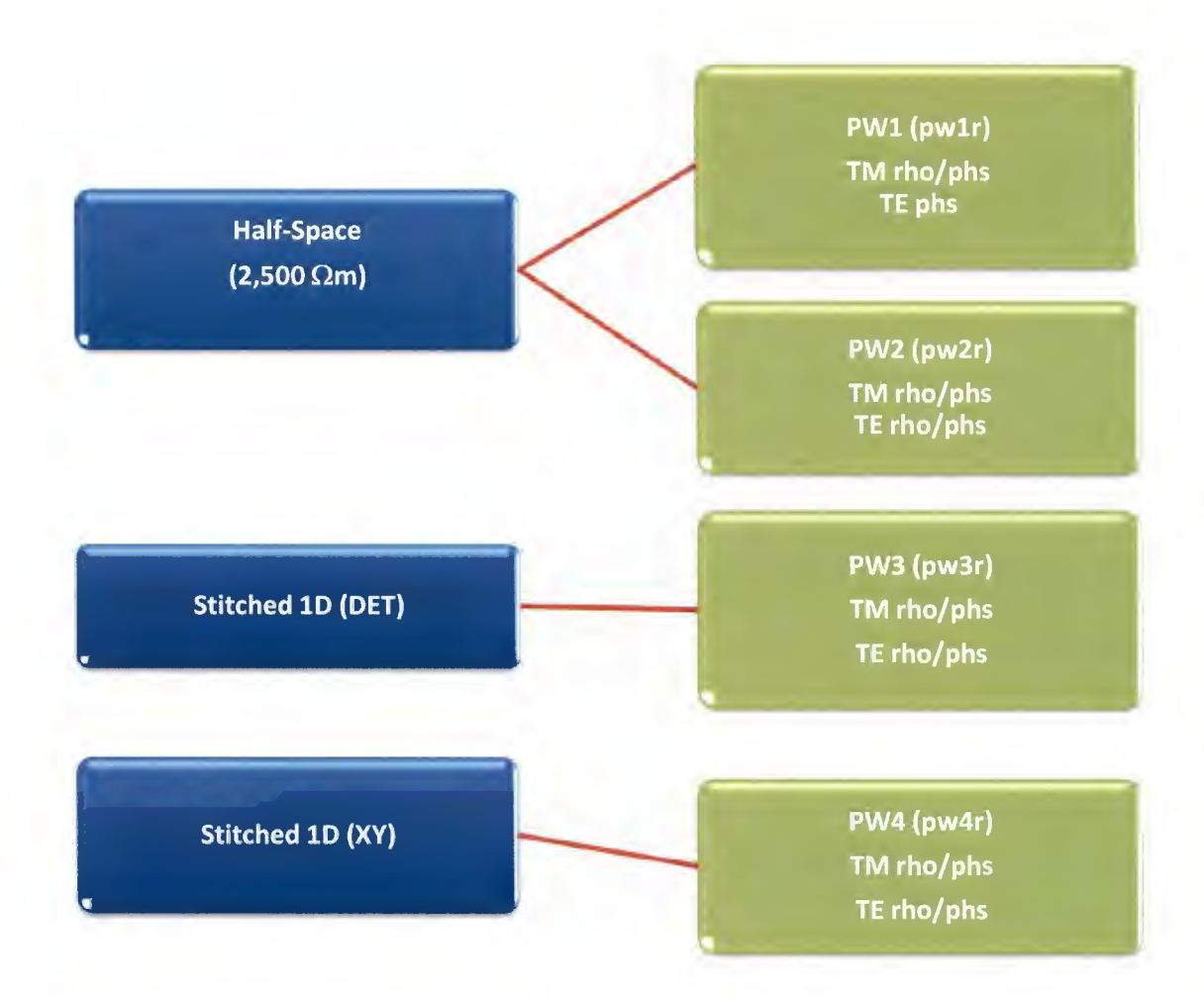

### PW4 (un-rotated) - L9900N Stitched lD -> RLM ->PW

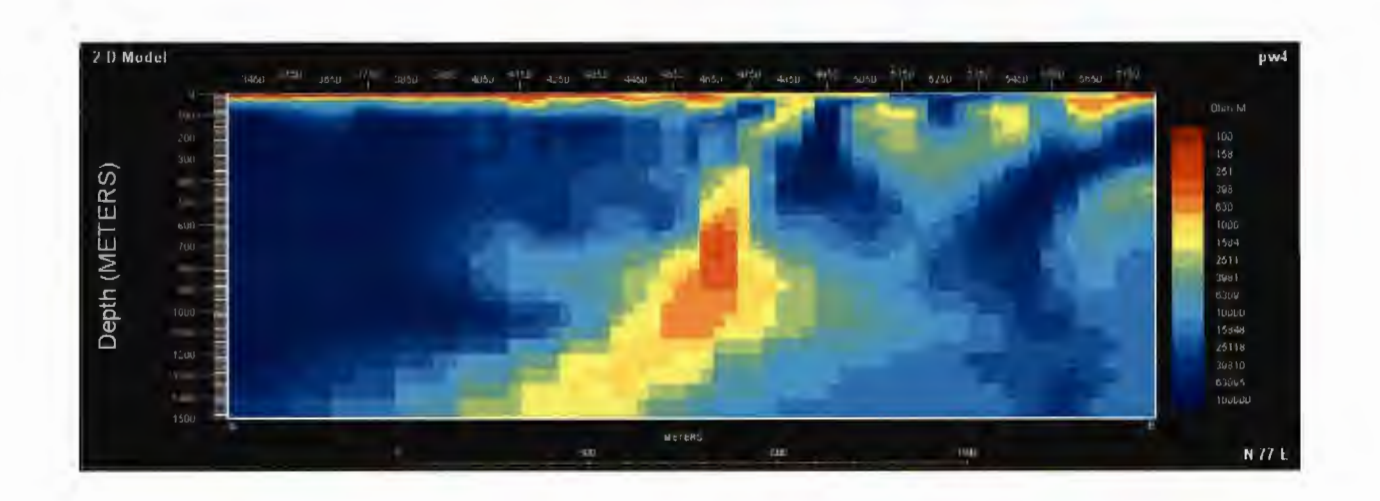

### **RLM Inversions- L9900N**

-------------------

Starting from half-space (2500  $\Omega$ m) Top: TM+TE phase Bottom: TM+TE

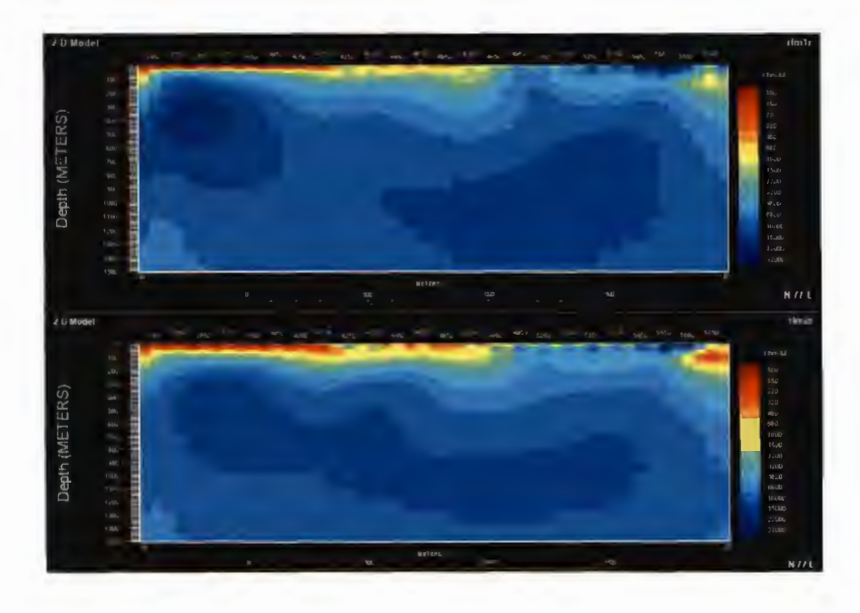

Starting from stitched lD Top: DET and TM+TE Bottom: XY and TM+TE

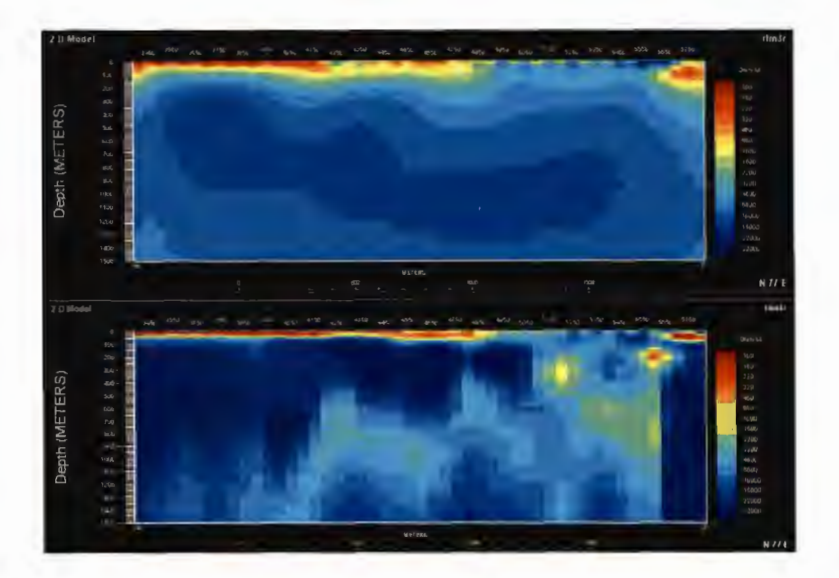

### **PW 20 Inversions- L9900N**

-------------------

Starting from Half-space; top: TM+TE phs; bottom: TM+TE;

Starting from Stitched 1D; top: DET TM+TE; bottom: XY TM+TE;

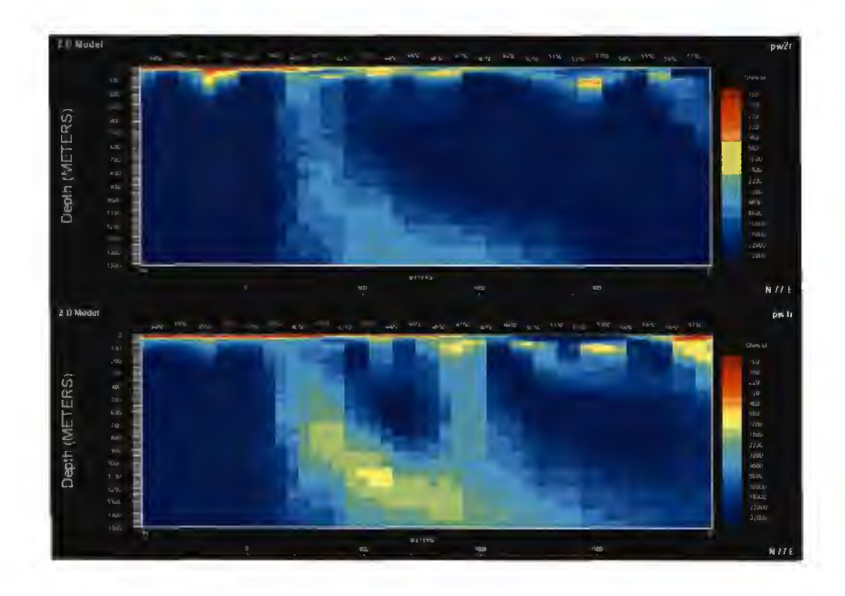

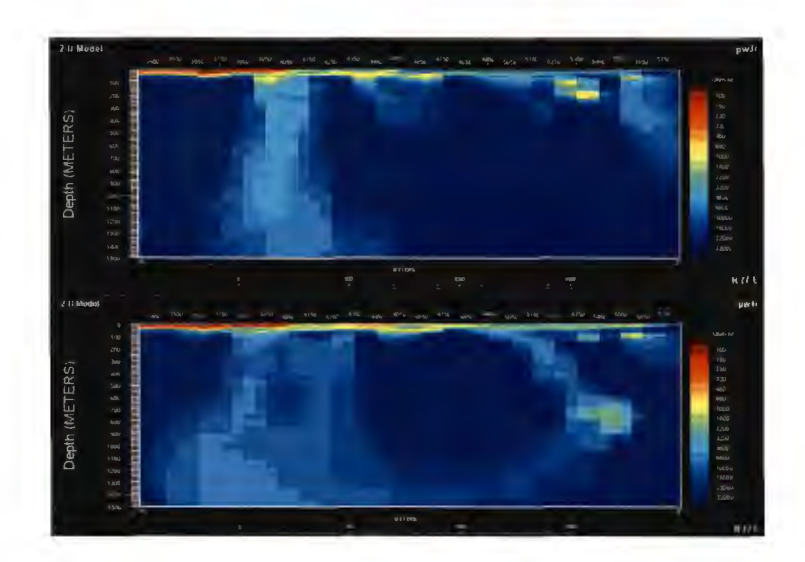

# DCIP2D Inversions - L9900N

### **Resistivity**

### IP (using DC2D conductivity)

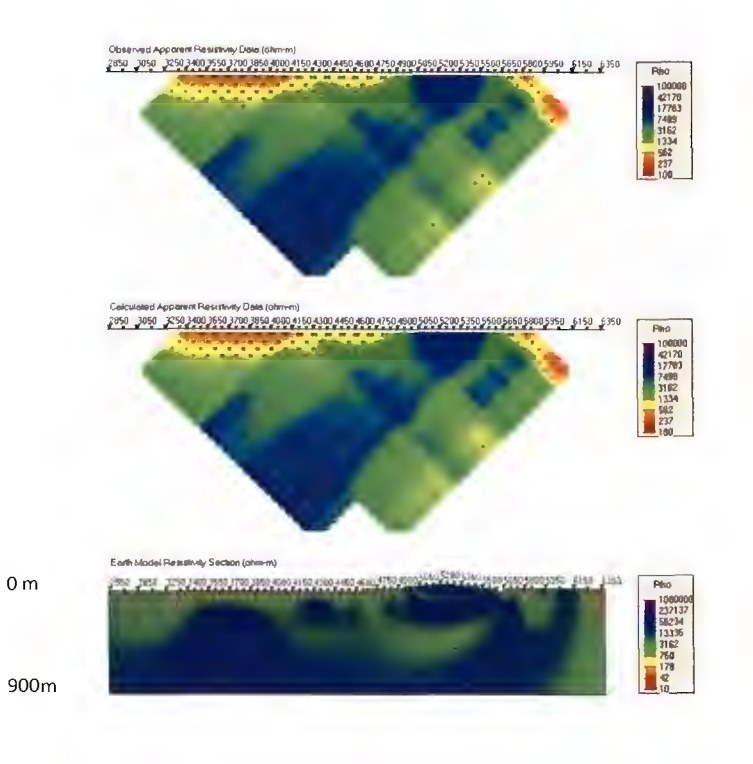

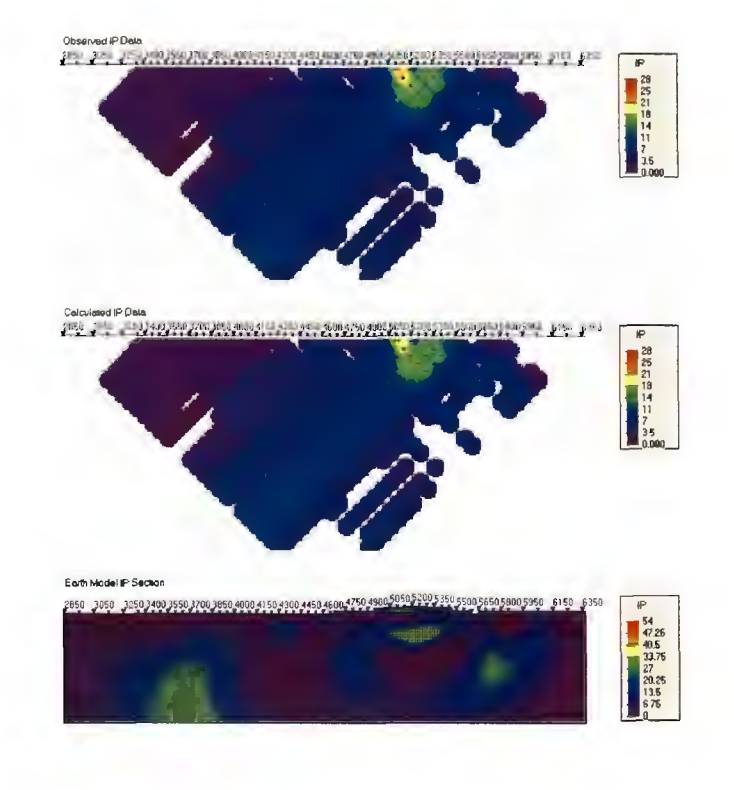

### Geosoft Section - L9900N (PW2D - stitched 1D DET)

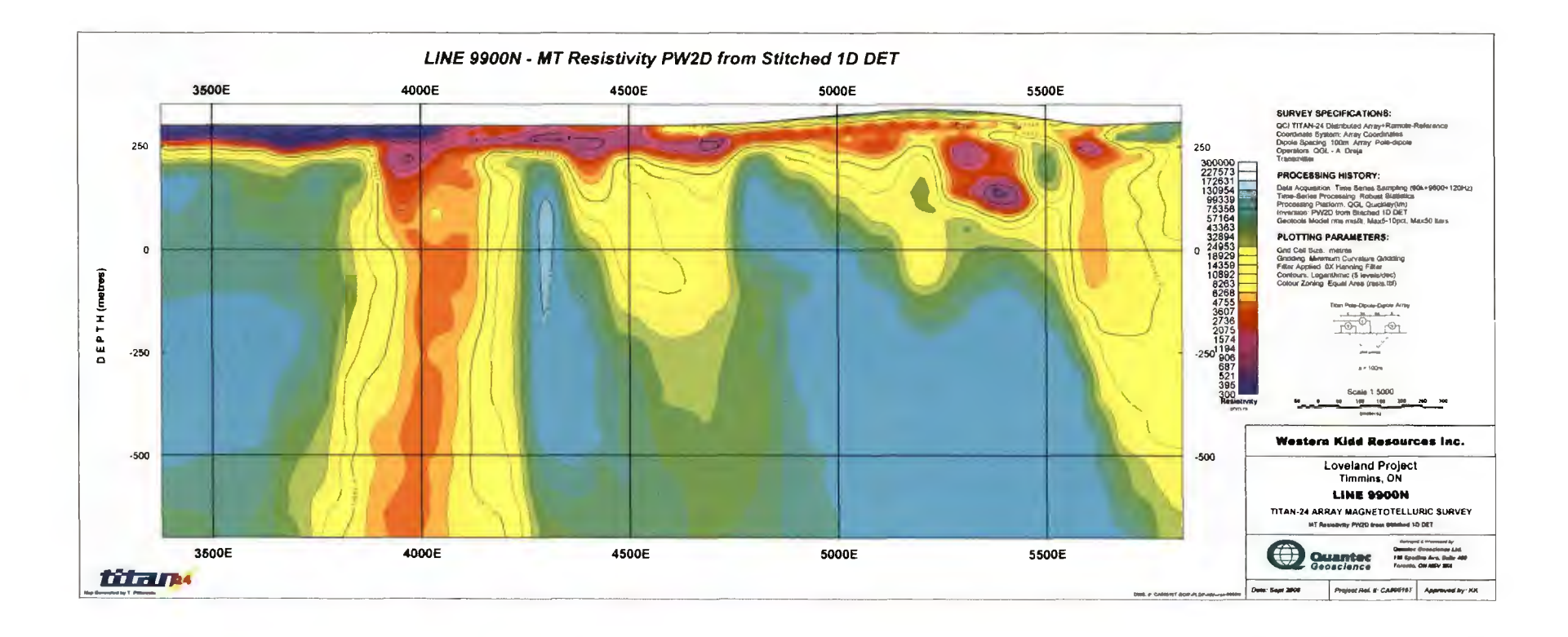

### Geosoft Section - L9900N (PW2D - stitched 1D XY)

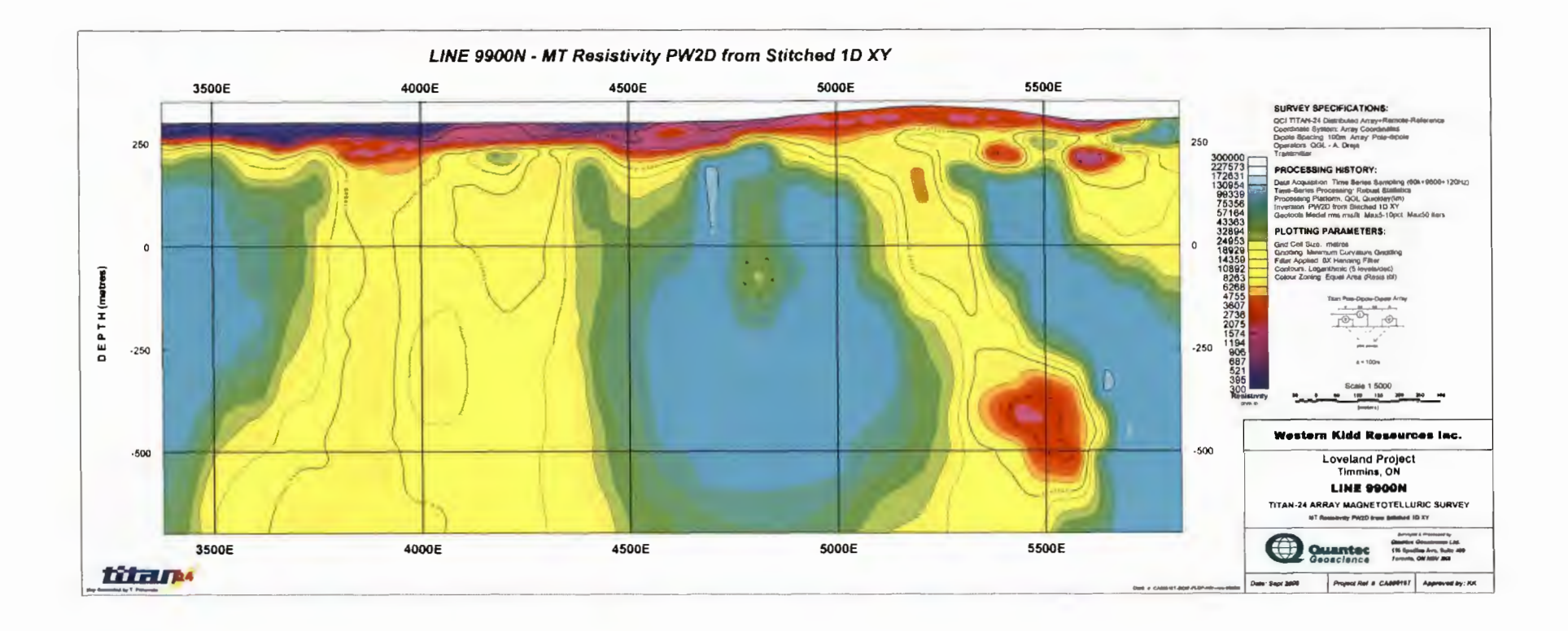

# -------------------

### PW4 (un-rotated)- L10200N Stitched lD -> RLM ->PW

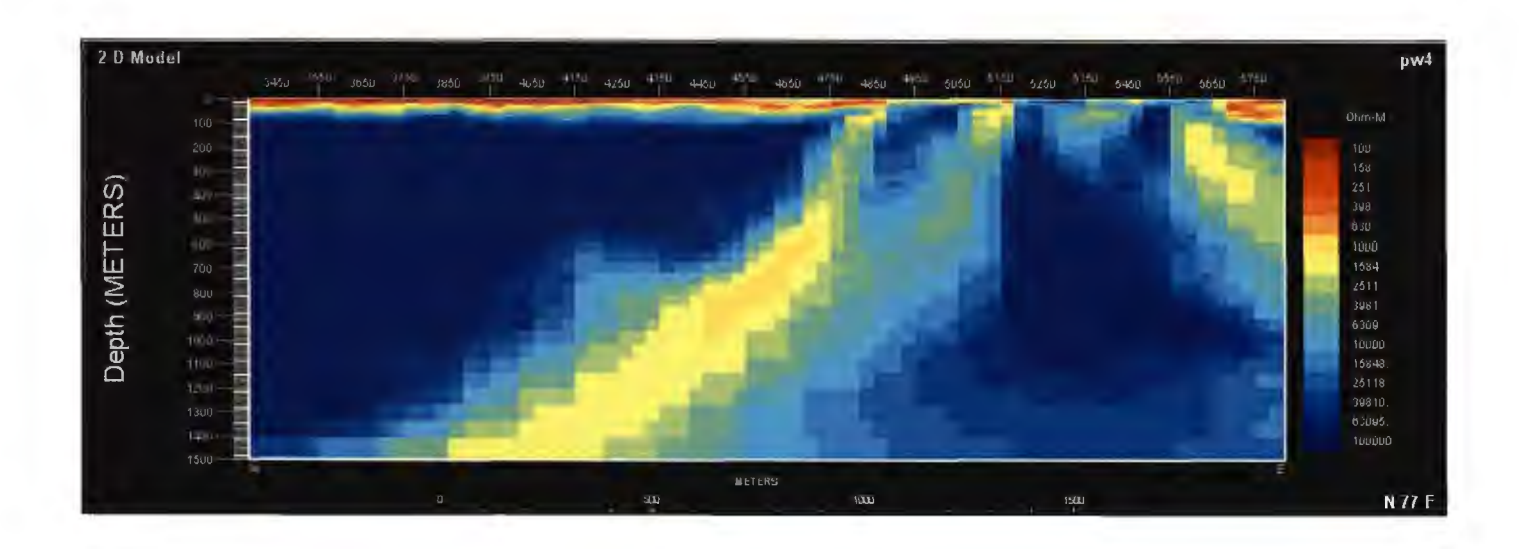

## **RLM Inversions- L10200N**

-------------------

Starting from half-space (2500  $\Omega$ m) Top: TM+TE phase Bottom: TM+TE

Starting from stitched lD Top: DET and TM+TE Bottom: XY and TM+TE

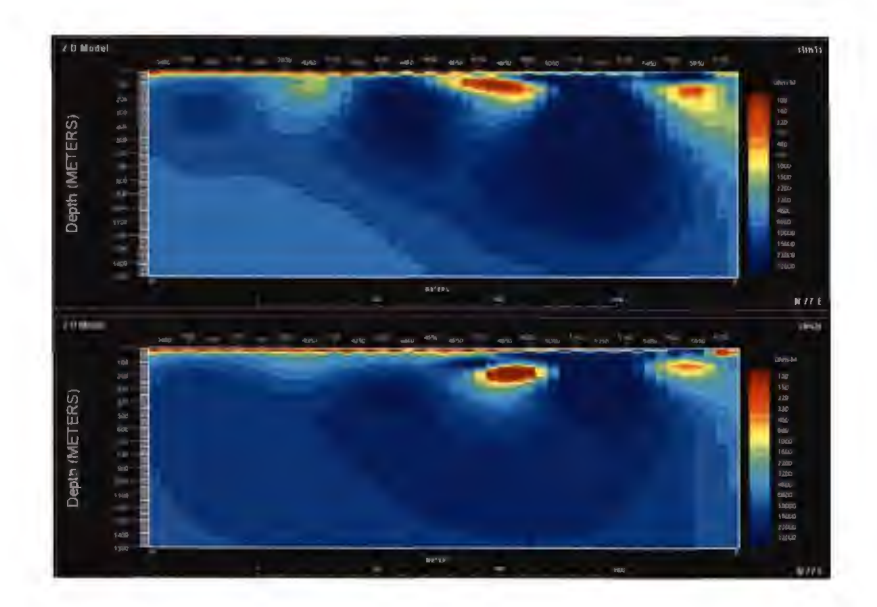

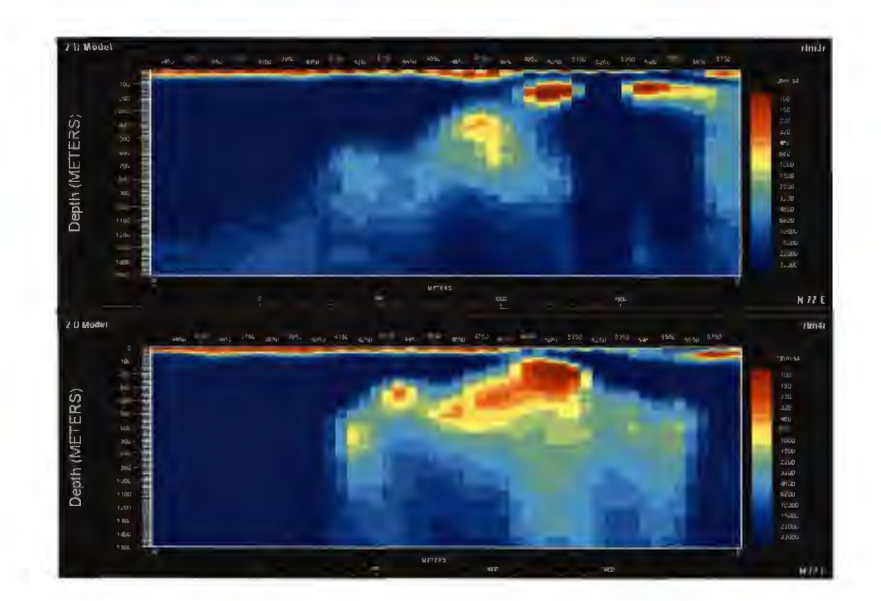

## **PW Inversions- L10200N**

-------------------

Starting from half-space (2500  $\Omega$ m) Top: TM+TE phase Bottom: TM+ TE

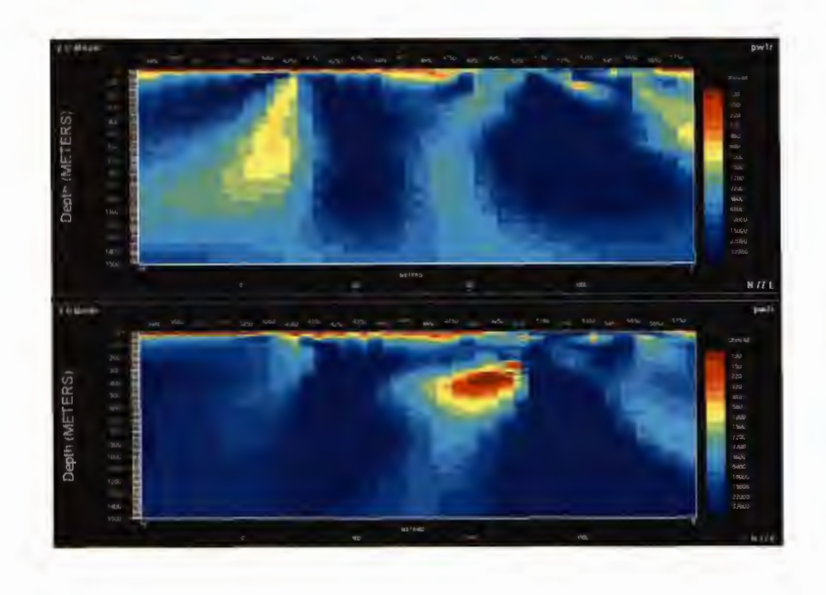

Starting from: Top: Stitched 1D DET and TM+TE Bottom: Stitched 1D XY and TM+TE

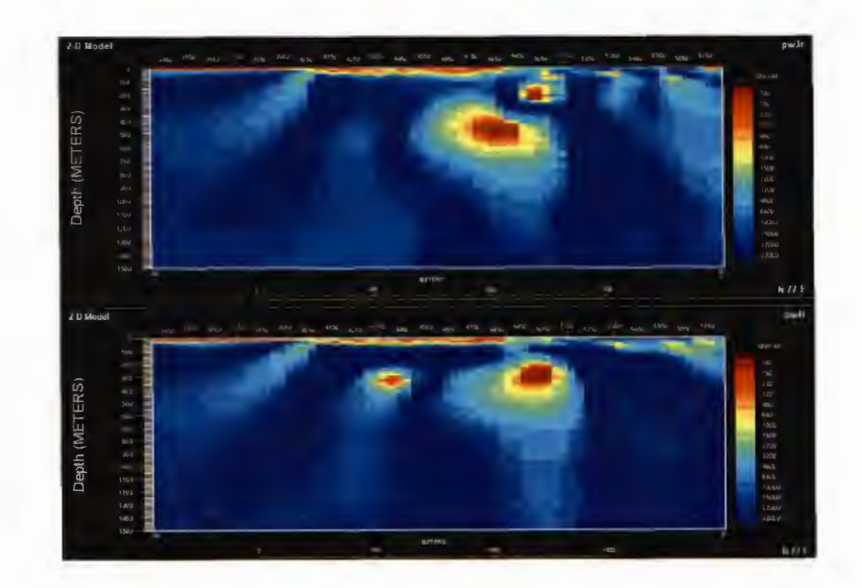

# DCIP2D Inversions - L10200N

**Resistivity** 

### IP (using DC2D conductivity)

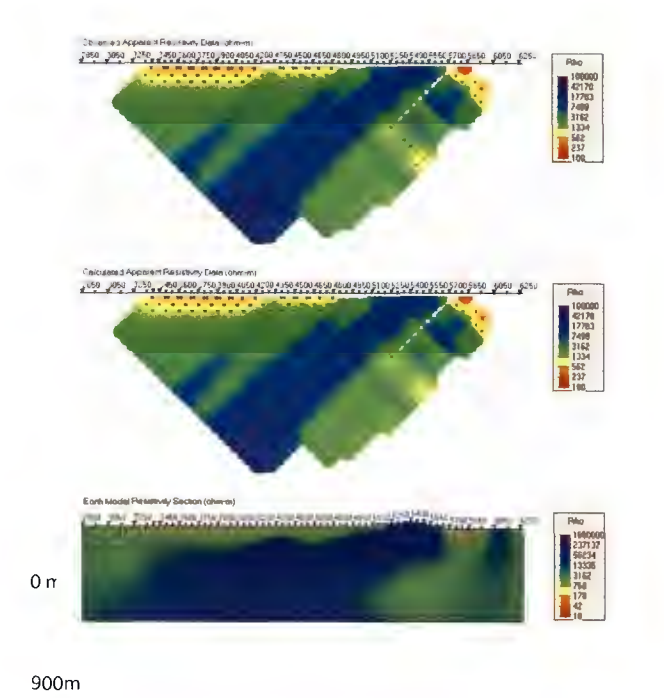

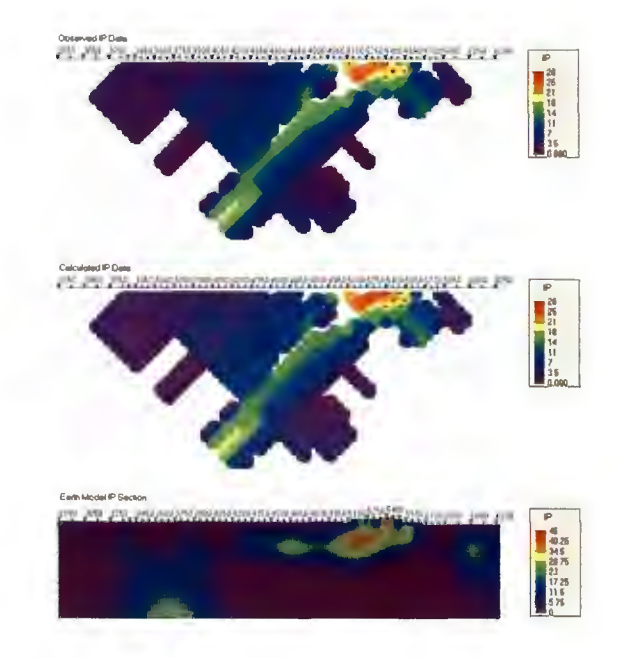

### Geosoft Section - L10200N (PW2D - stitched 1D DET)

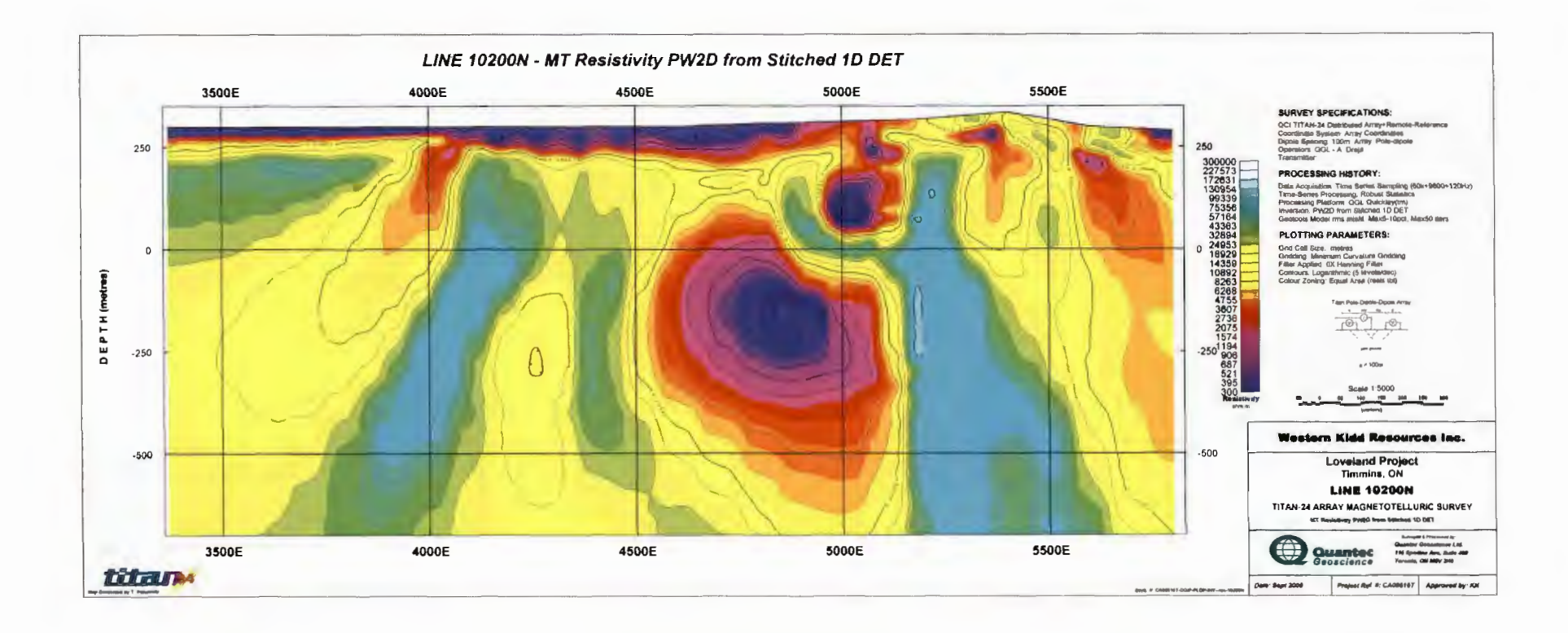

### Geosoft Section - L10200N (PW2D - stitched 1D XY)

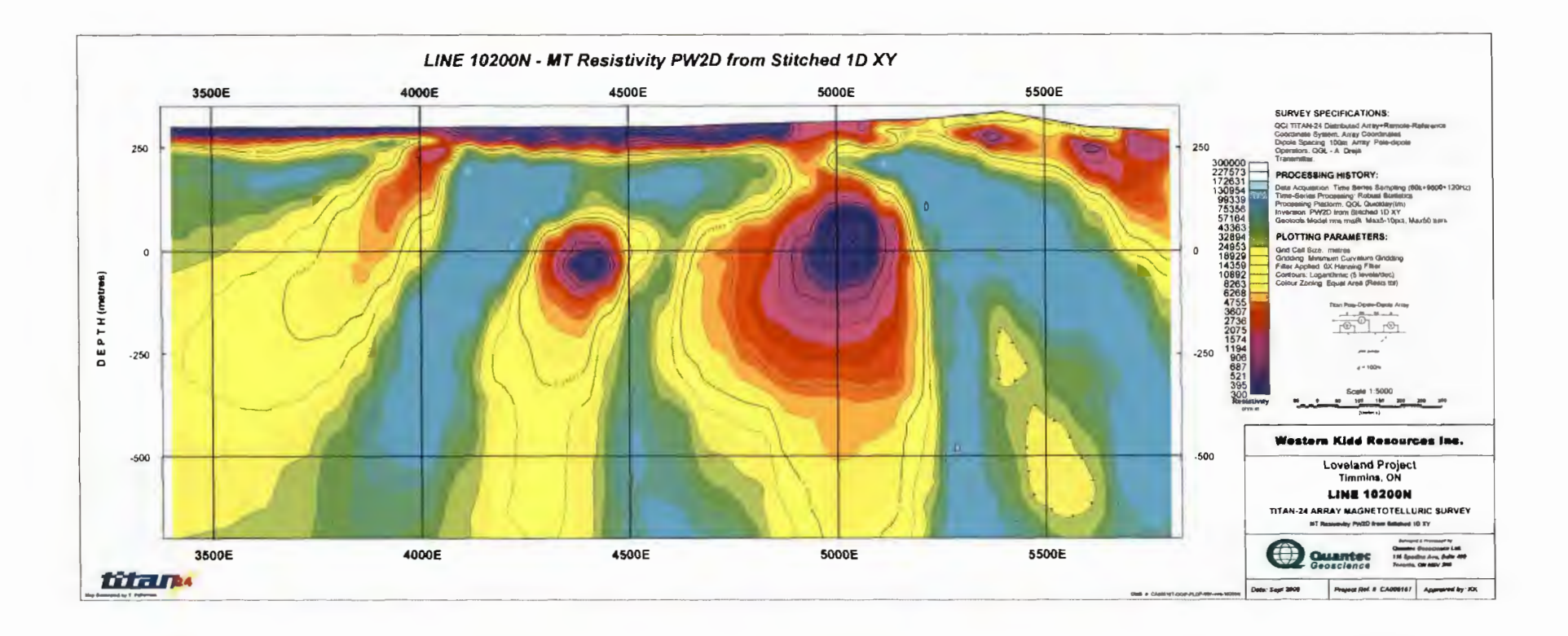

# PW4 (un-rotated)  $-$  L10400N Stitched lD -> RLM ->PW

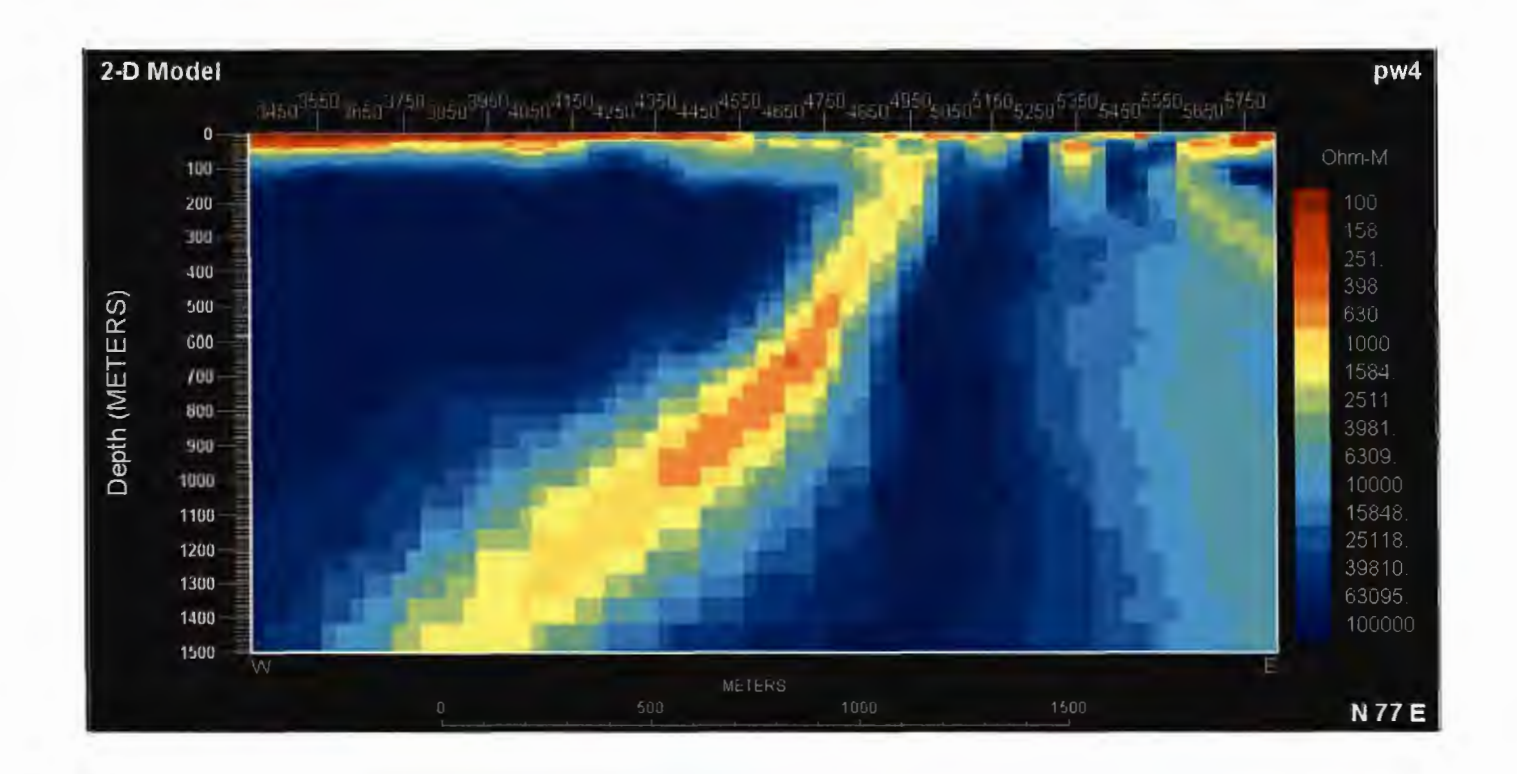

## **RLM Inversions- L10400N**

-------------------

Starting from half-space (2500  $\Omega$ m) Top: TM+ TE phase Bottom: TM+TE

Starting from stitched 10 Top: DET and TM+ TE Bottom: XV and TM+TE

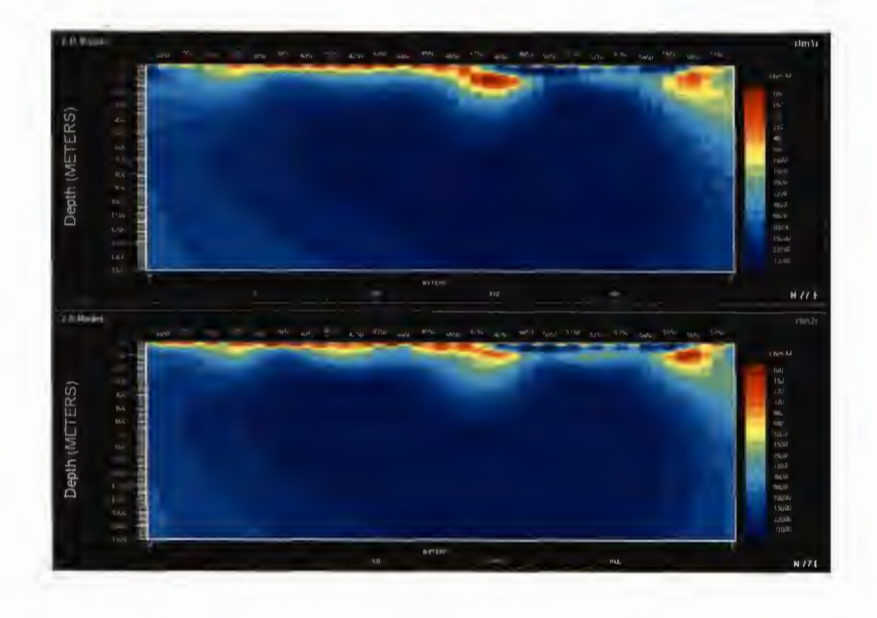

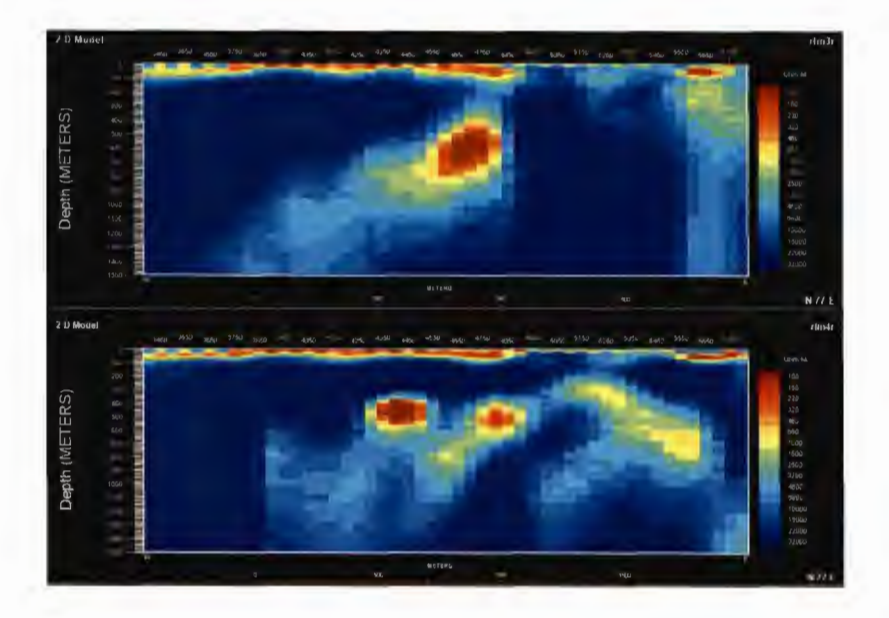

## **PW Inversions- L10400N**

-------------------

Starting from half-space (2500  $\Omega$ m) Top: TM+TE phase Bottom: TM+TE

Starting from: Top: Stitched 10 OET and TM+ TE Bottom: Stitched 1D XY and TM+TE

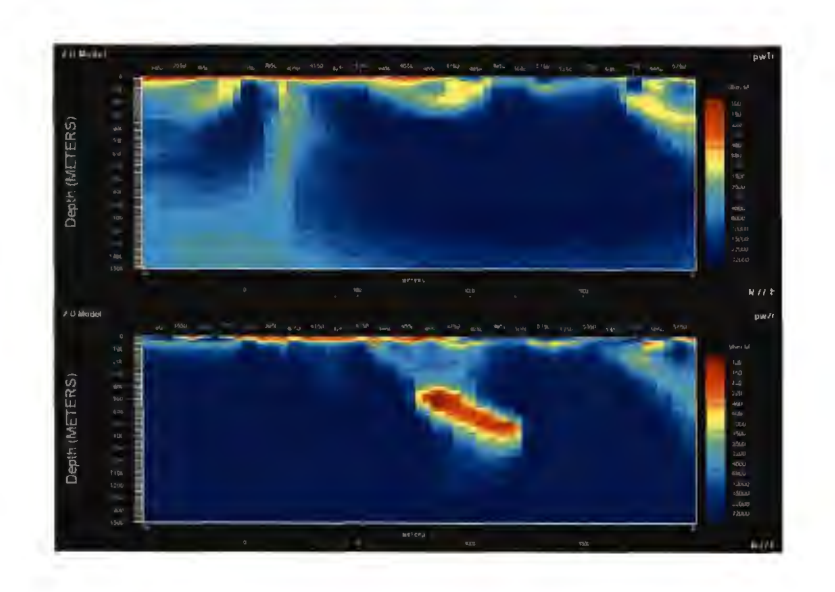

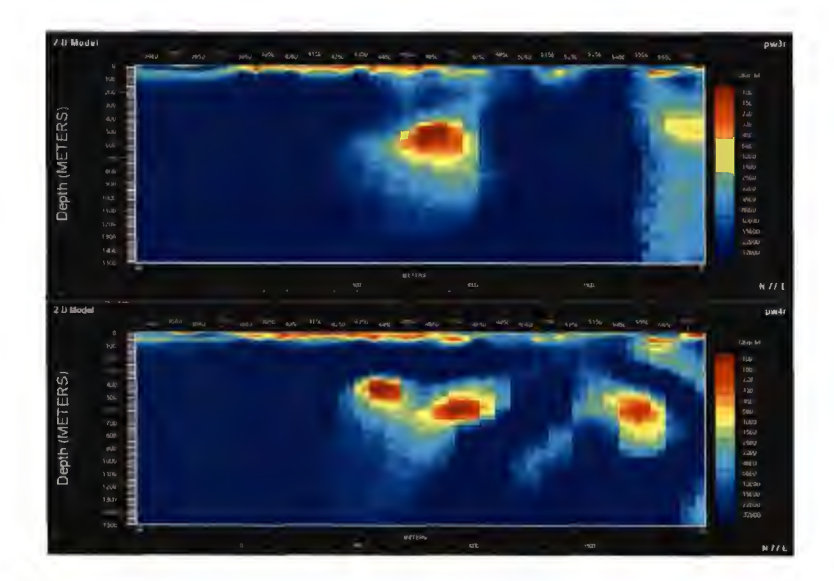

# DCIP2D Inversions - L10400N

### **Resistivity**

### IP (using DC2D conductivity)

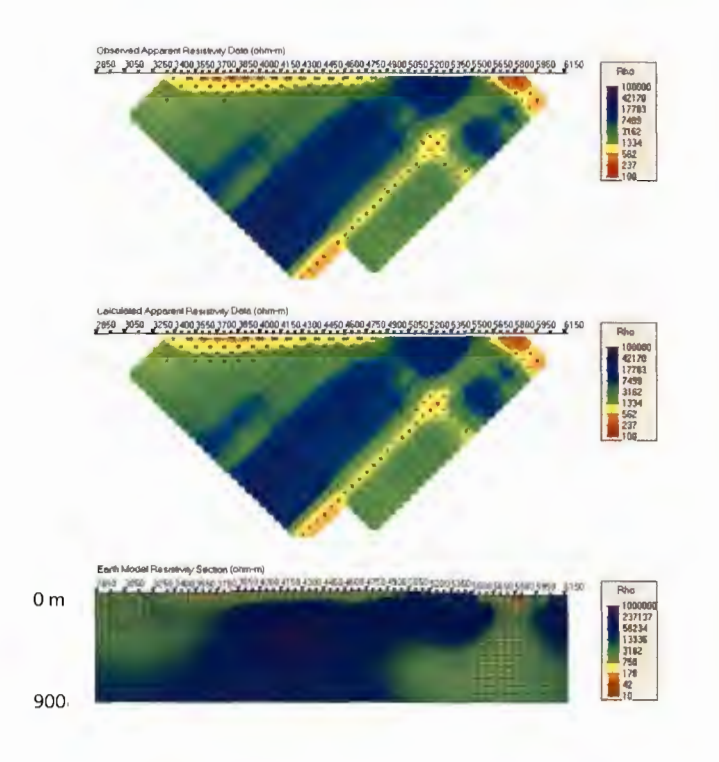

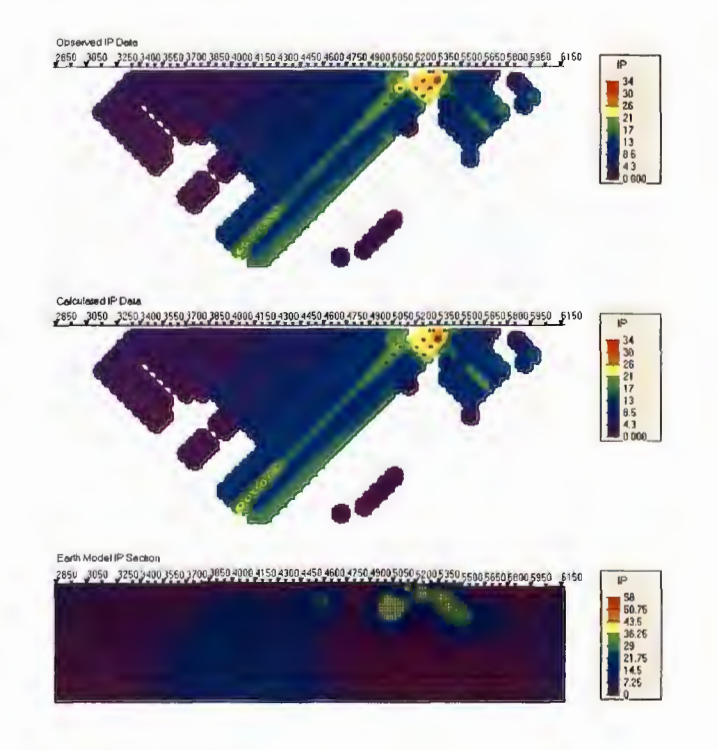

### Geosoft Section - L10400N (PW2D - stitched 1D DET)

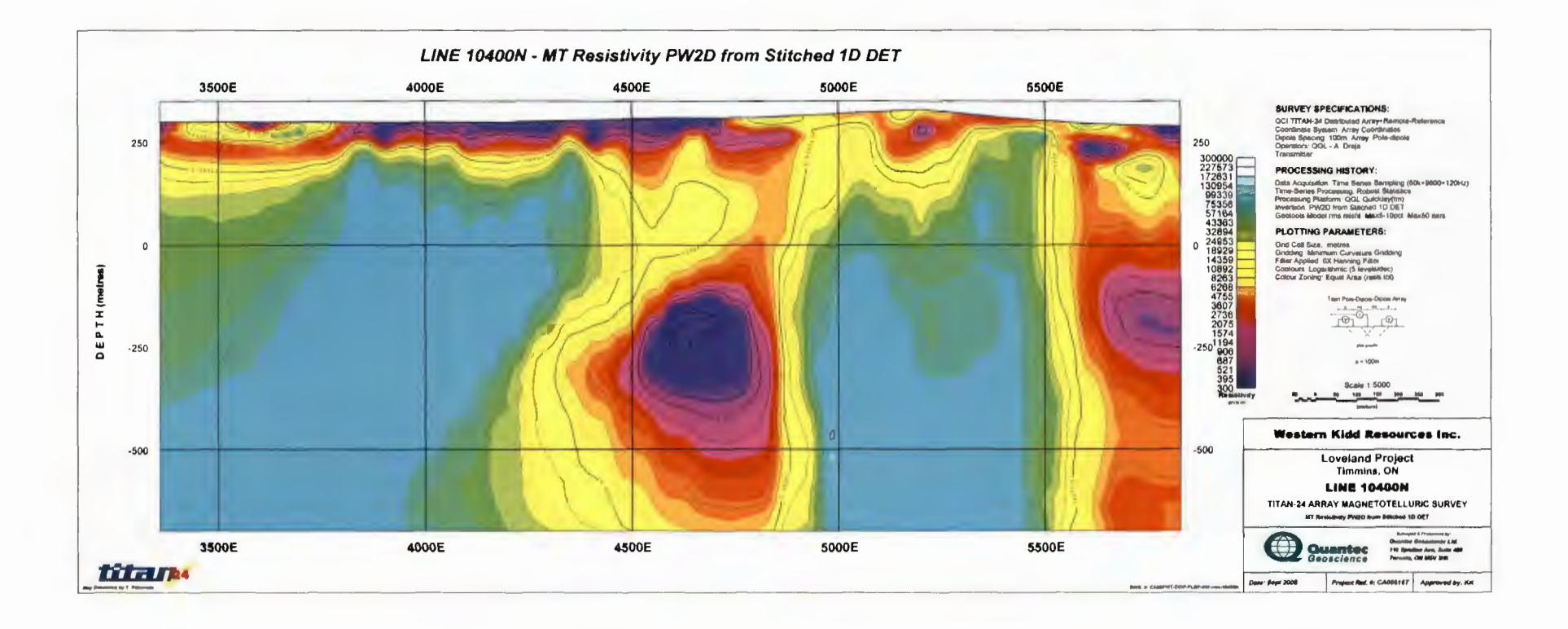

### Geosoft Section - L10400N (PW2D - stitched 1D XY)

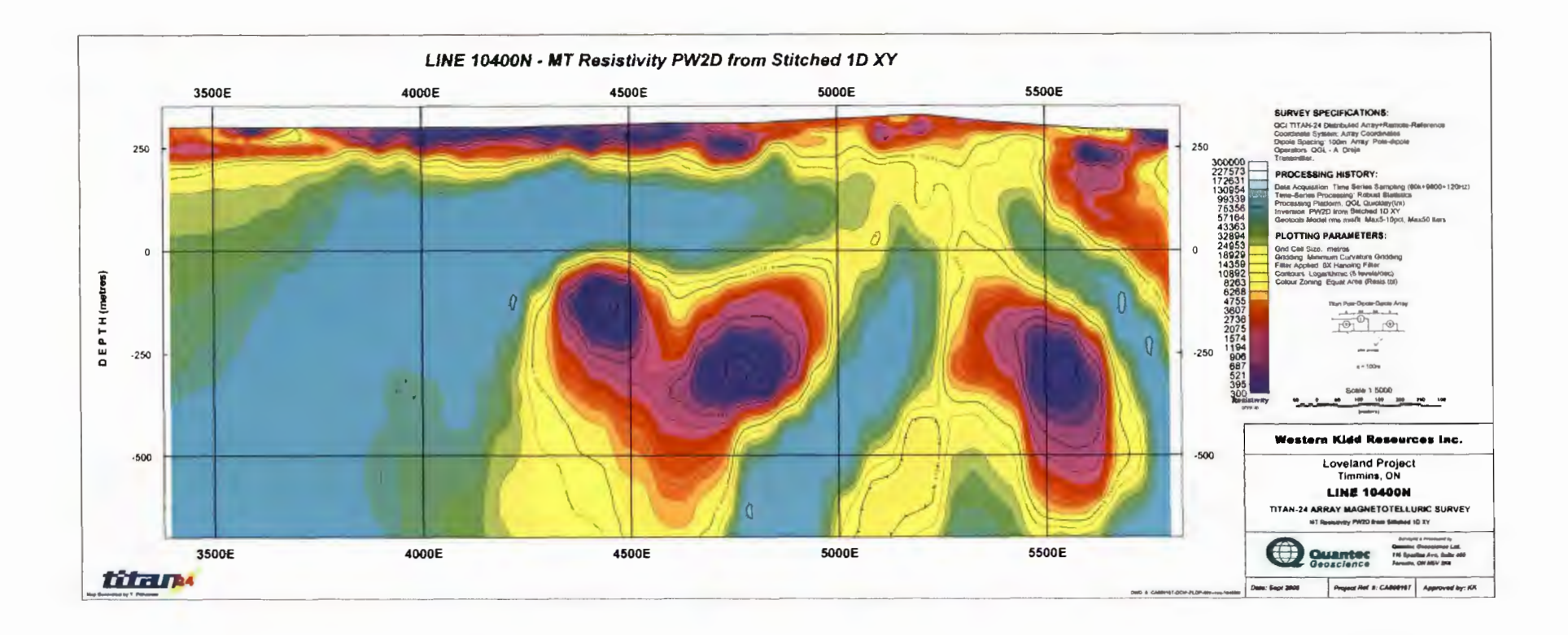

# -------------------

# PW4 (un-rotated)  $-$  L10600N Stitched lD -> RLM ->PW

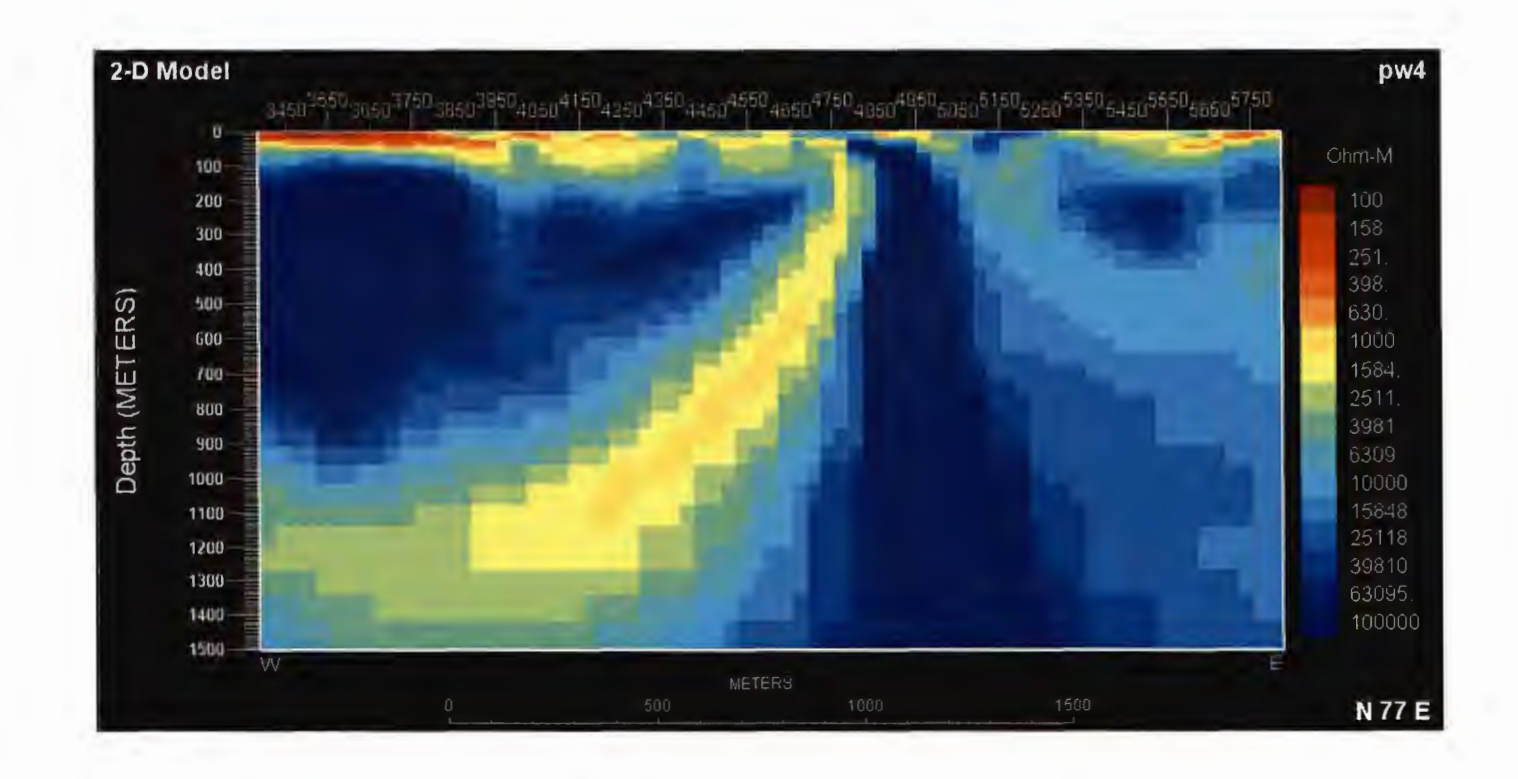

## **RLM Inversions- L10600N**

-------------------

Starting from half-space (2500  $\Omega$ m) Top: TM+TE phase Bottom: TM+TE

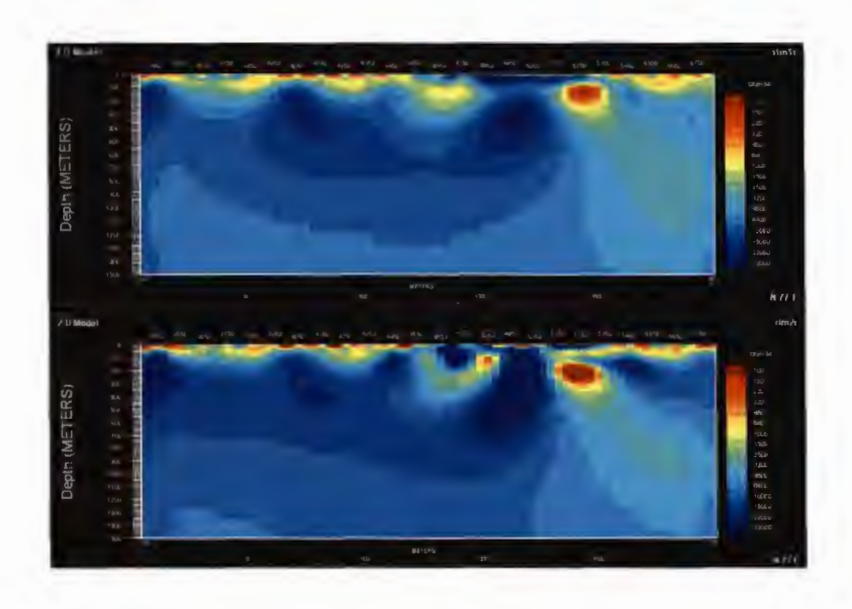

Starting from stitched 10 Top: DET and TM+TE Bottom: XY and TM+TE

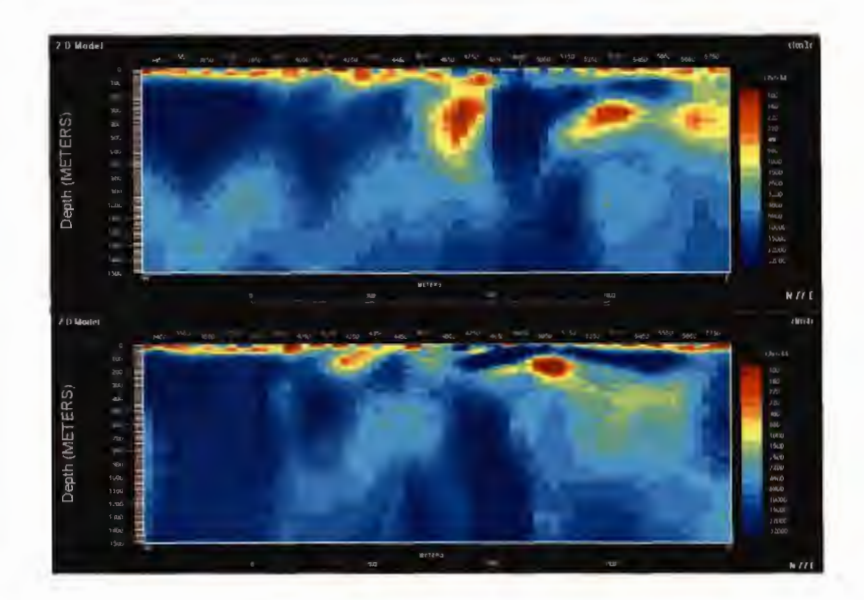

### **PW Inversions- L10600N**

-------------------

Starting from half-space (2500  $\Omega$ m) Top: TM+TE phase Bottom: TM+ TE

Starting from: Top: Stitched lD DET and TM+ TE Bottom: Stitched 1D XY and TM+TE

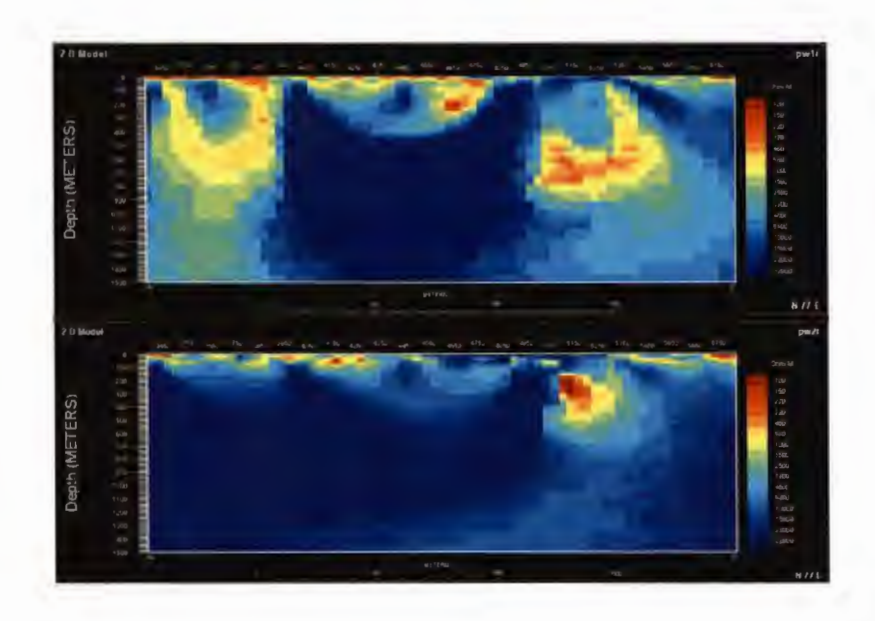

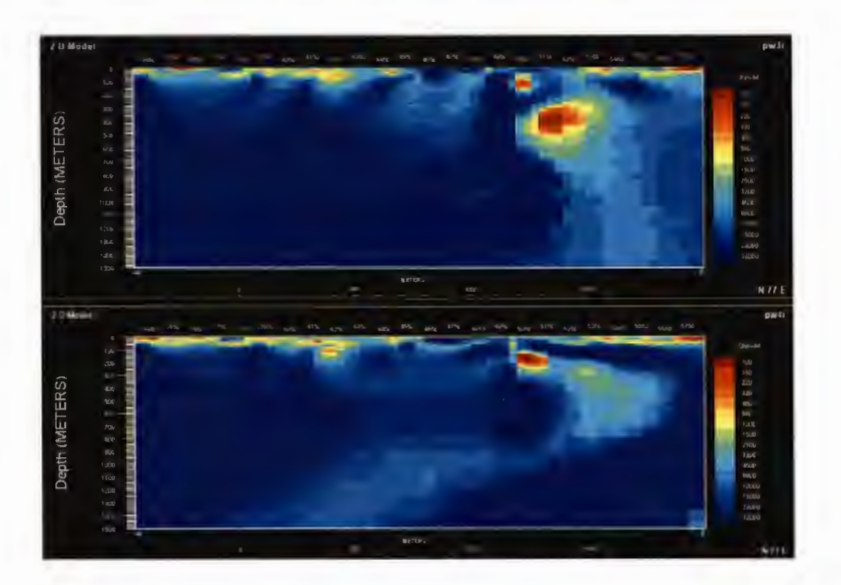

# DCIP2D Inversions - L10600N

### **Resistivity**

### IP (using DC2D conductivity)

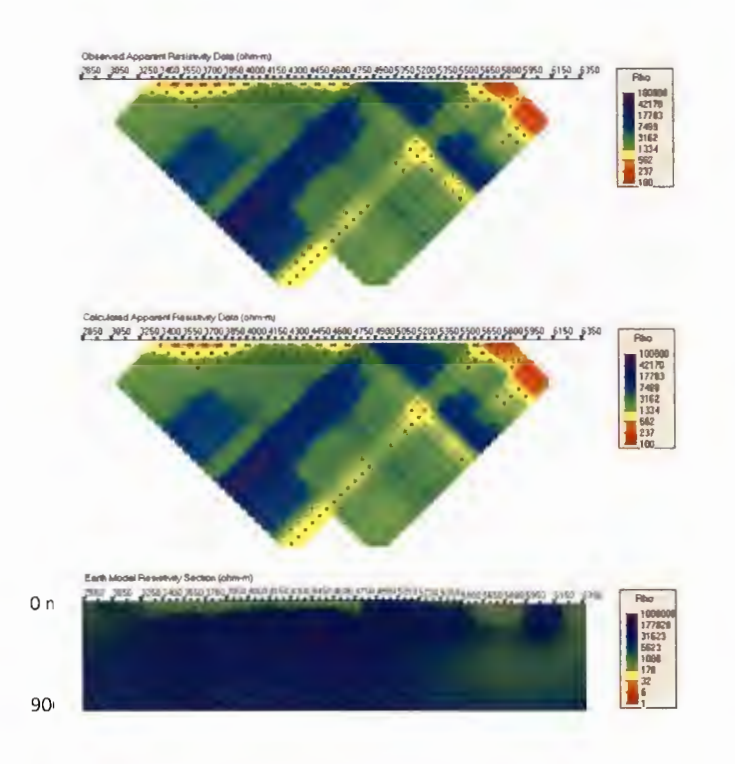

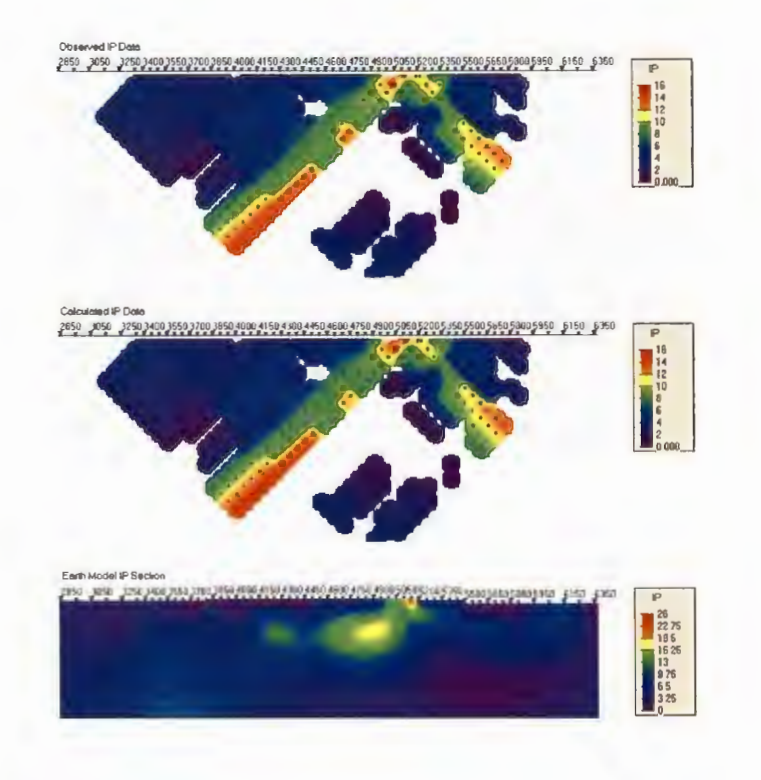

### Geosoft Section - L10600N (PW2D - stitched 1D DET)

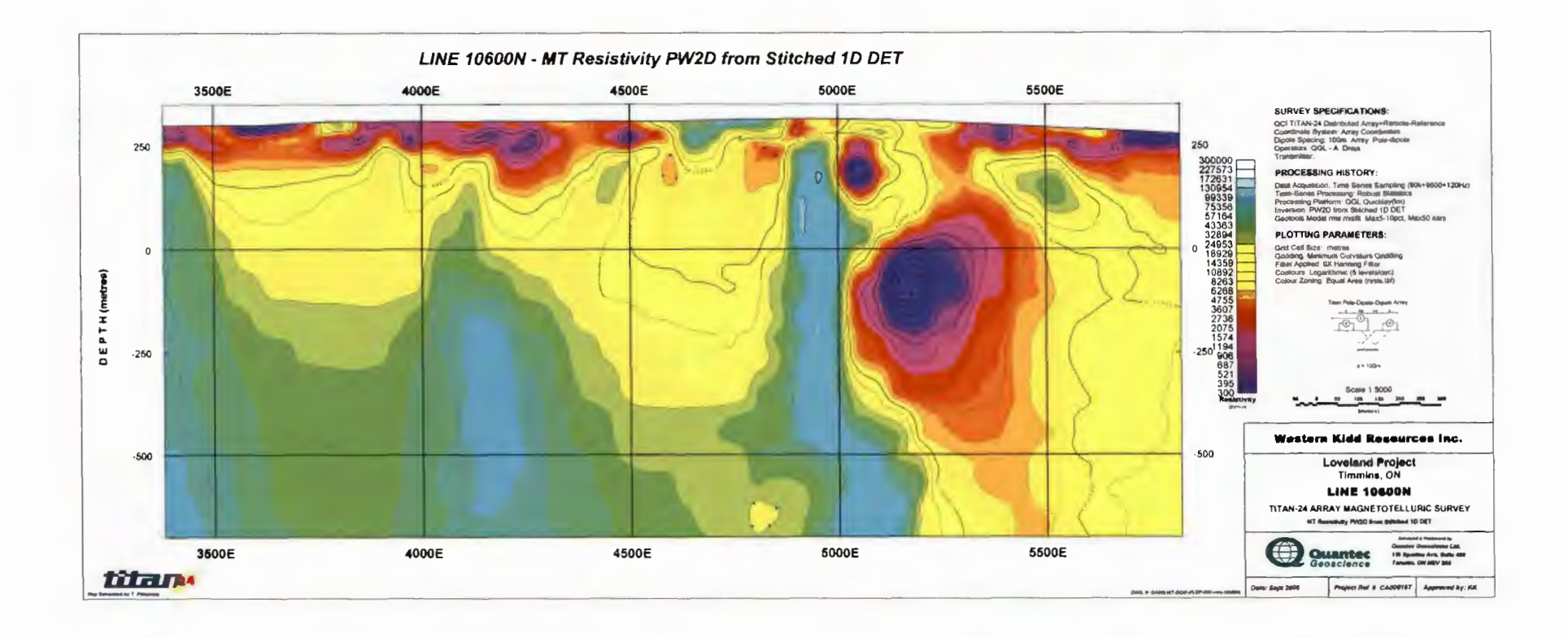

### Geosoft Section - L10600N (PW2D - stitched 1D XY)

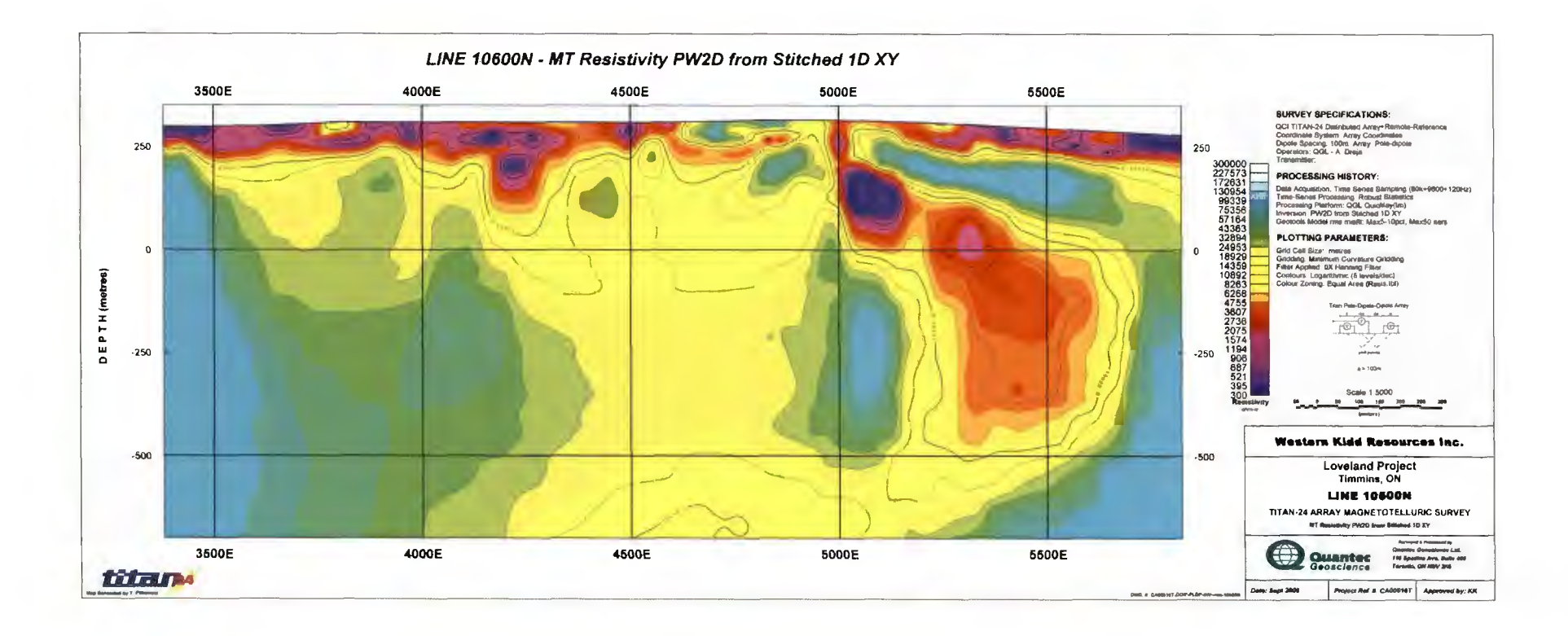

# -------------------

# PW4 (un-rotated)- L10800N Stitched lD -> RLM ->PW

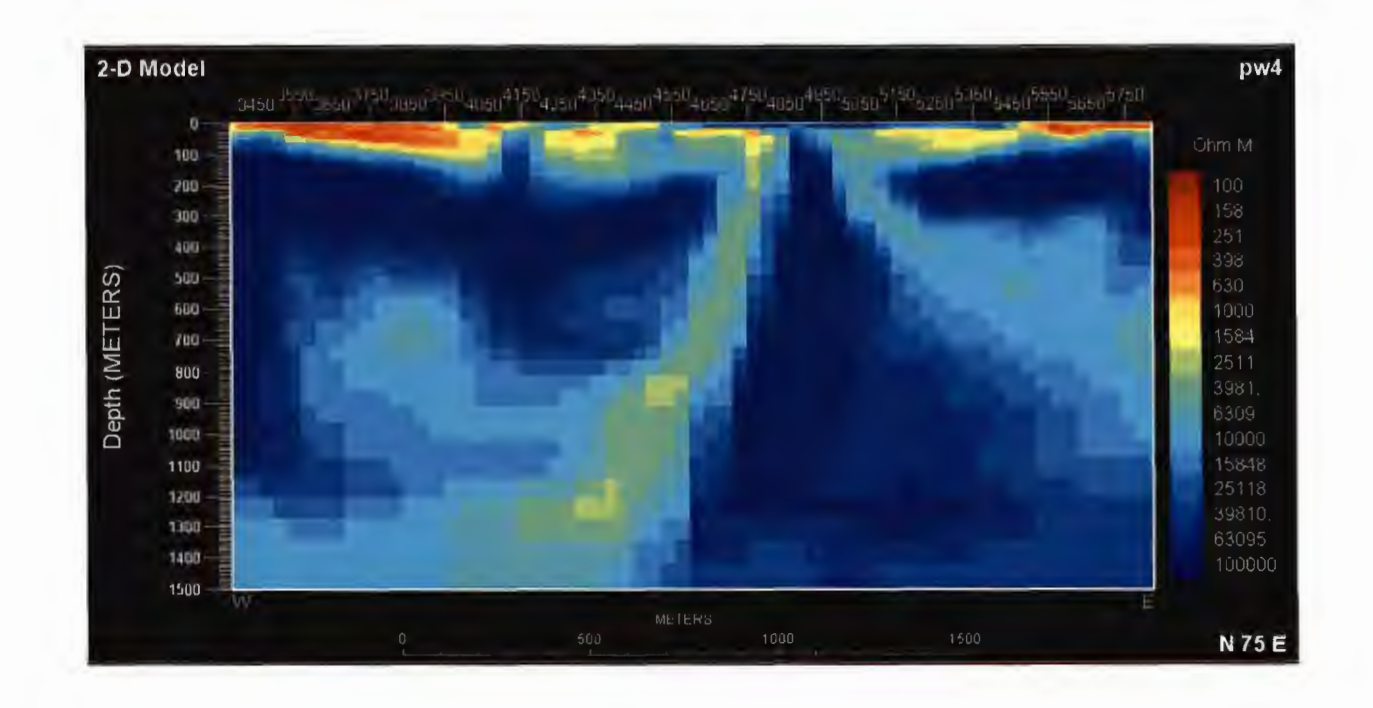

### **RLM Inversions- L10800N**

-------------------

Starting from half-space (2500  $\Omega$ m) Top: TM+TE phase Bottom: TM+TE

Starting from stitched 10 Top: DET and TM+TE Bottom: XY and TM+TE

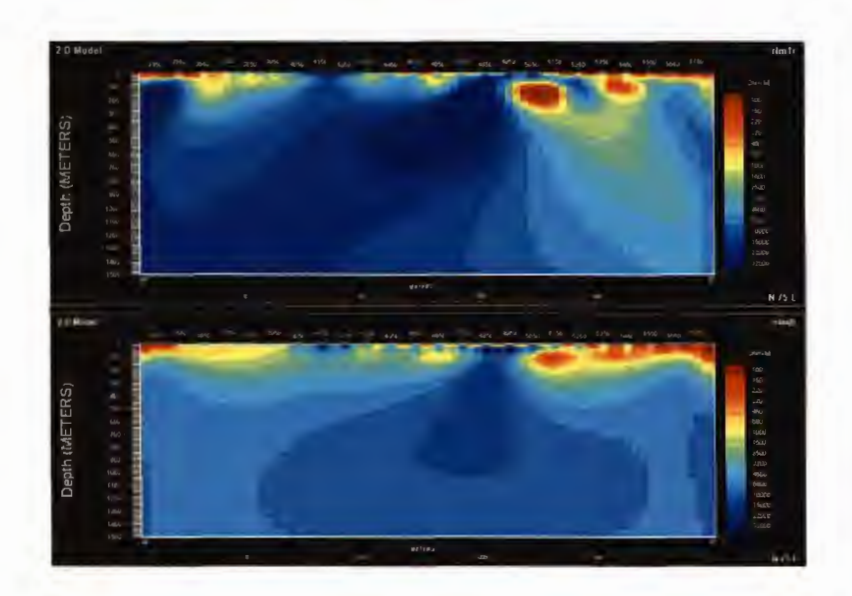

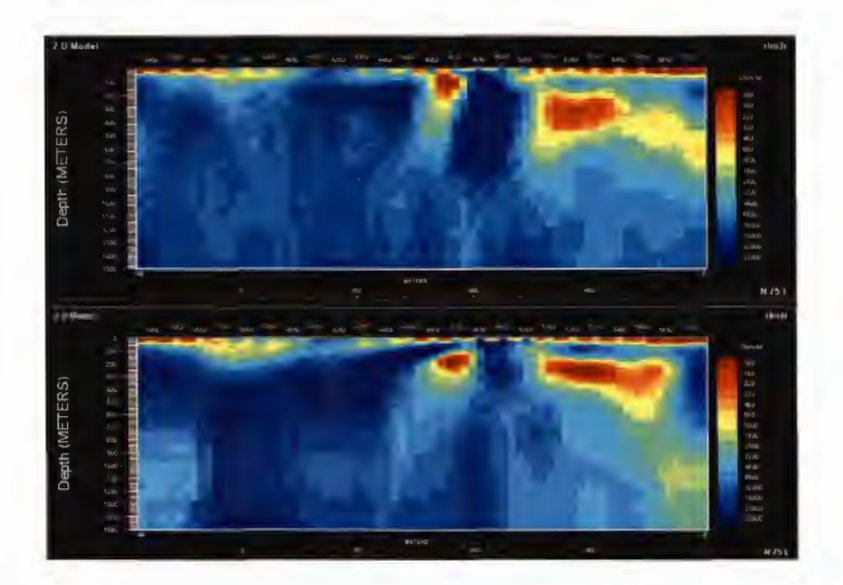

### **PW Inversions- L10800N**

-------------------

Starting from half-space (2500  $\Omega$ m) Top: TM+TE phase Bottom: TM+TE

Starting from: Top: Stitched 1D DET and TM+TE Bottom: Stitched 1D XY and TM+TE

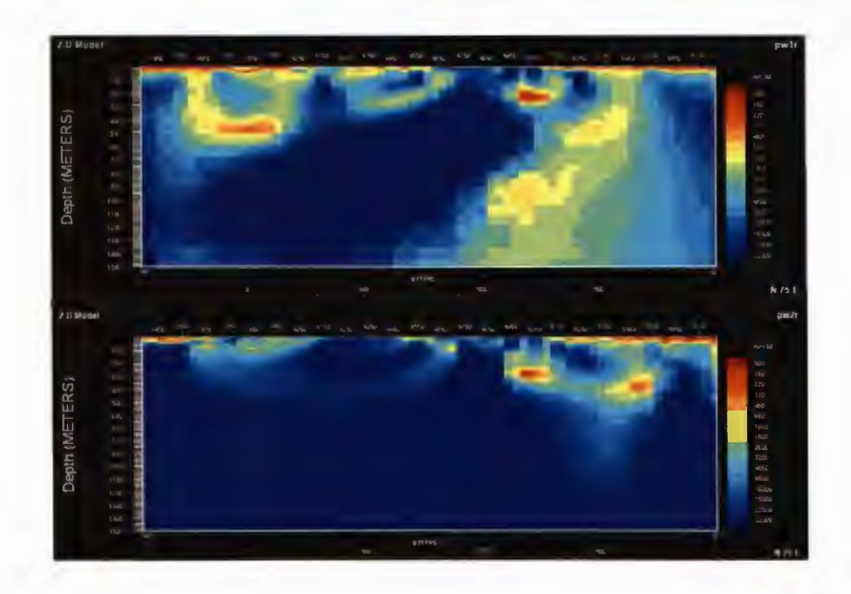

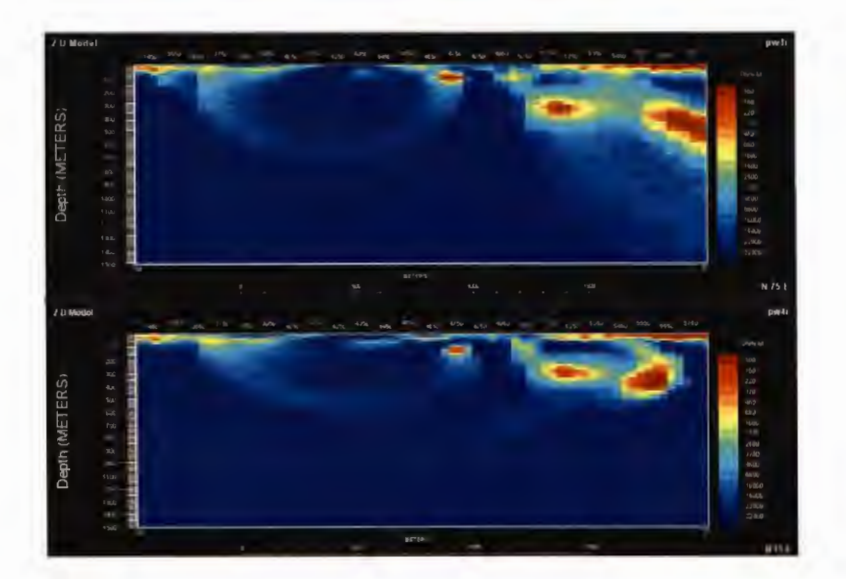

# DCIP2D Inversions - L10800N

-------------------

### Resistivity **IP** (using DC2D conductivity)

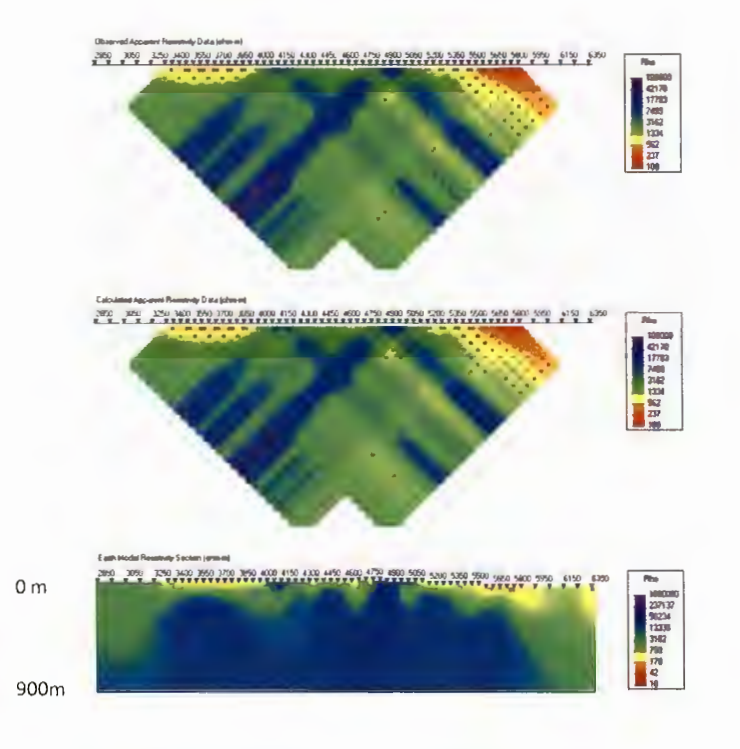

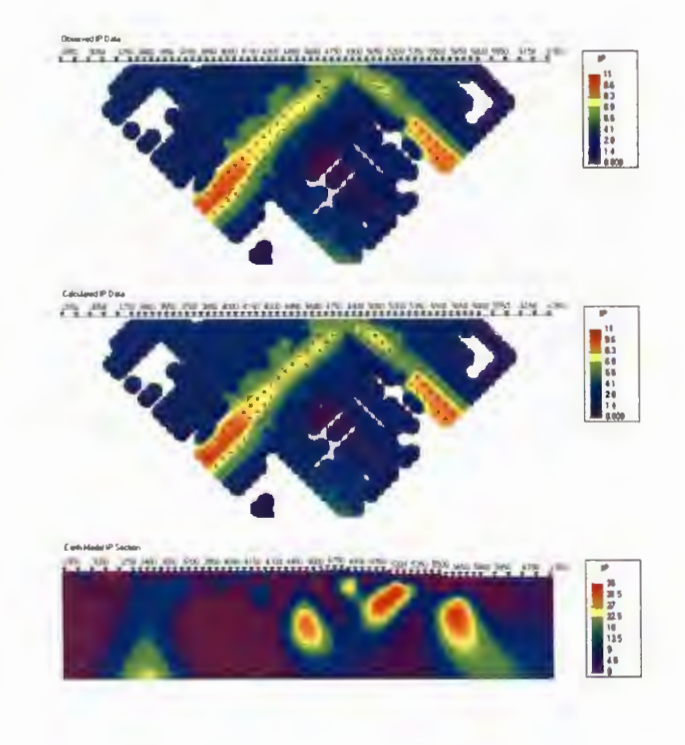

### Geosoft Section - L10800N (PW2D - stitched 1D DET)

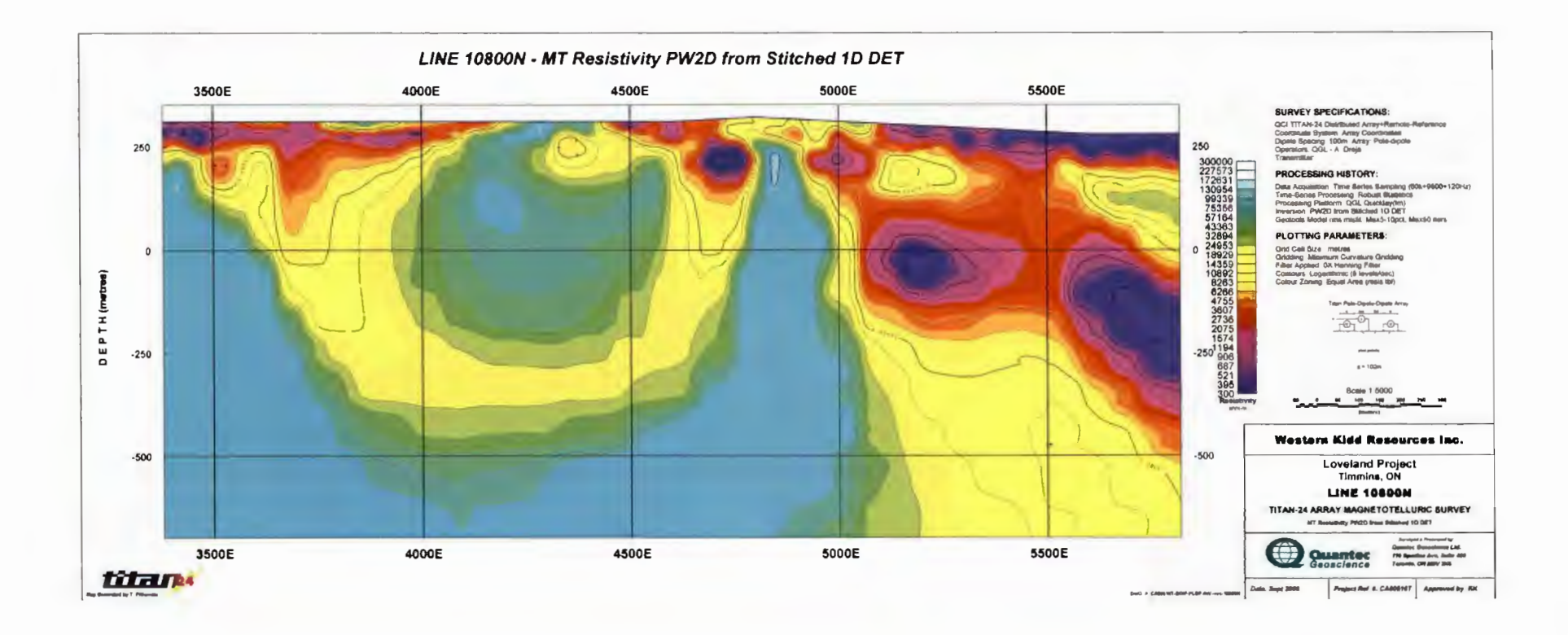

### Geosoft Section - L10800N (PW2D - stitched 1D XY)

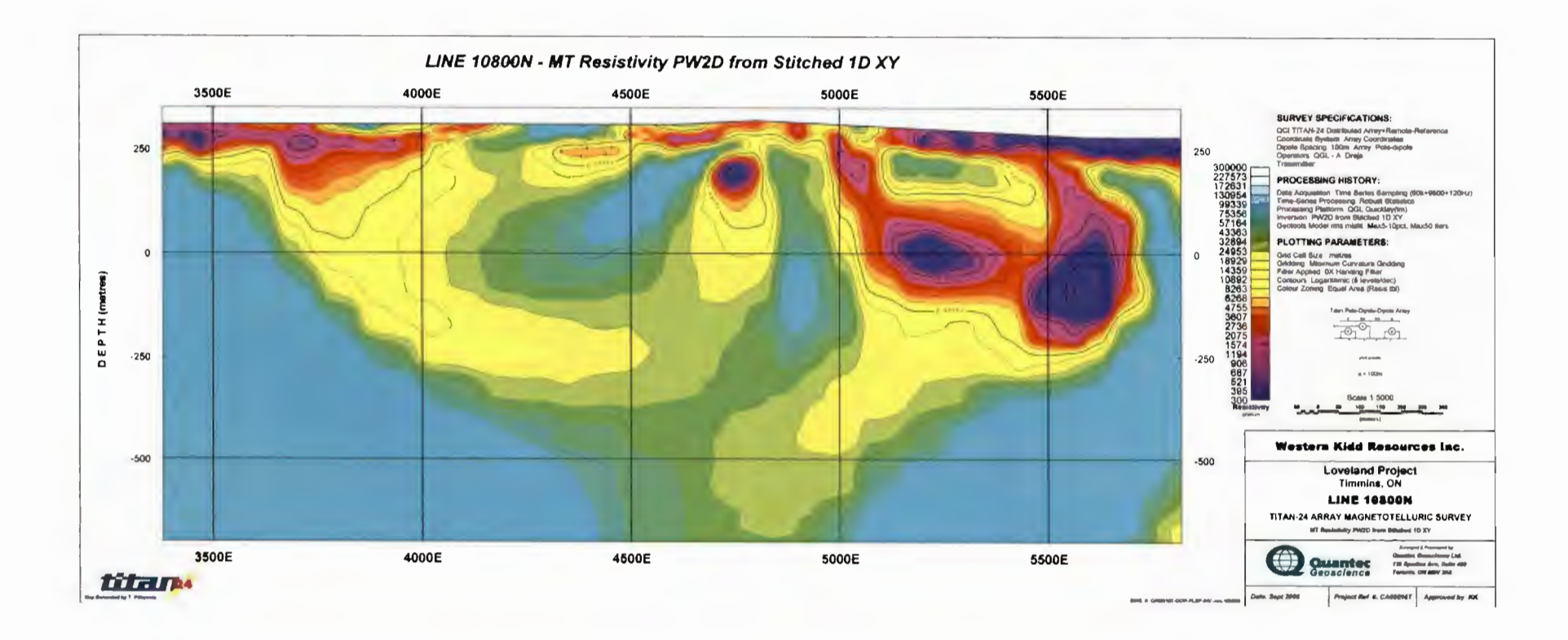